# **STUDIO SISMOTETTONICO E DI PERICOLOSITA' SISMICA DELLA DIGA DI CERVENTOSA**

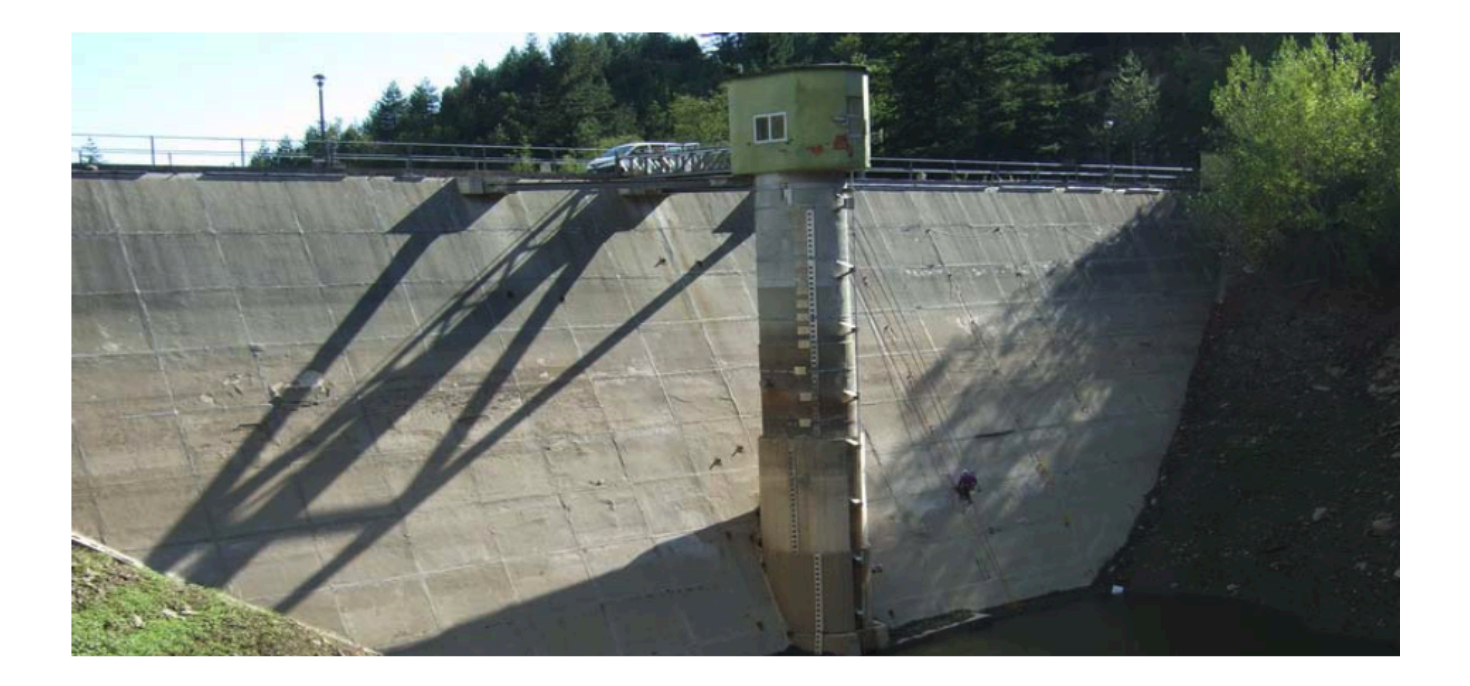

**Chieti, 26 luglio 2021 Prof. Bruno Pace**

Bruno Pace 22.08.2023 10:35:46 GMT+01:00

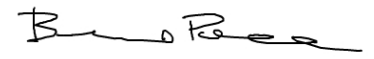

 **Dott. Francesco Visini** *Franco Grand* 

**Dott. Alessandro Valentini** Wartin Almalo

# **INDICE**

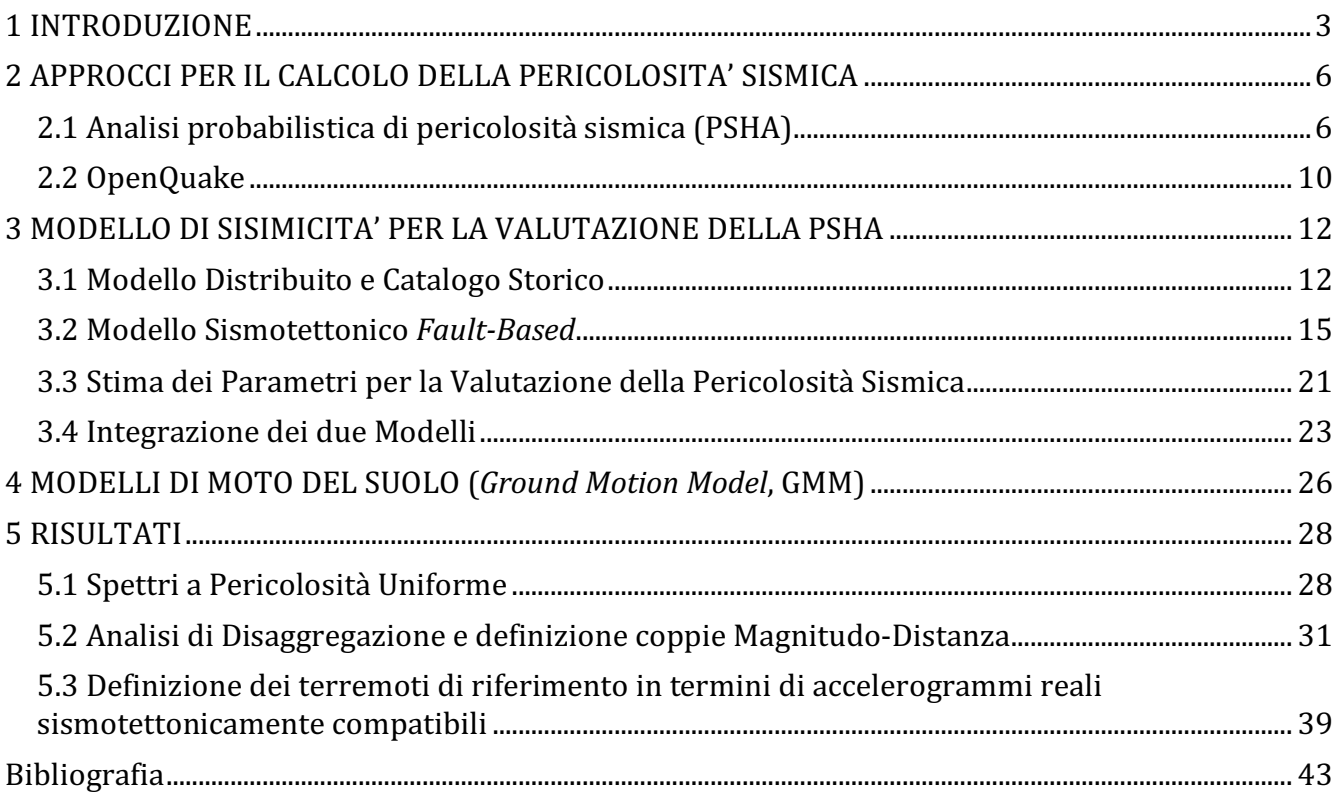

### 1 INTRODUZIONE

Il presente studio sismotettonico, commissionato da Nuove Acque S.p.A., ha come oggetto la valutazione della pericolosità sismica, in termini di scuotimento atteso, per la diga di Cerventosa (coordinate 12.0550, 43.2956) situata in Toscana nel comune di Cortona, in provincia di Arezzo, in prossimità dell'omonimo passo. La valutazione della pericolosità sismica è espressa tramite spettri a pericolosità uniforme considerando il valore di Cu = 1.5 e di Vita Nominale = 50, come concordato con il committente. L'assunzione di tali valori determina dei periodi di ritorno di 45, 75, 712 e 1462 anni.

Tale lavoro è stato svolto tenendo conto del documento "Linee-guida per la redazione e le istruttorie degli studi sismotettonici relativi alle grandi dighe" (Basili et al., 2017) redatto nell'ambito dell'accordo ai sensi dell'art. 15 della l. 241/90 e successive modifiche tra la Direzione Generale per le Dighe e le Infrastrutture Idriche ed Elettriche del Ministero delle Infrastrutture e dei Trasporti e l'Istituto Nazionale di Geofisica e Vulcanologia. Questo documento fornisce indicazioni riguardo a metodologie e contenuti per la valutazione della pericolosità sismica in corrispondenza di uno sbarramento di ritenuta.

Il presente lavoro ha inoltre tenuto anche conto della Relazione Istruttoria della "Verifica della sicurezza statica e sismica" del Ministero delle Infrastrutture e dei Trasporti (settembre 2016), in particolare per quanto riguarda le osservazioni sullo studio sismotettonico. Le suddette osservazioni richiedevano infatti approfondimenti che tengano conto del contesto sismotettonico del sito della diga, della sismicità dell'area e dell'eventuale presenza di strutture sismogenetiche che possano influire sulla pericolosità sismica del sito.

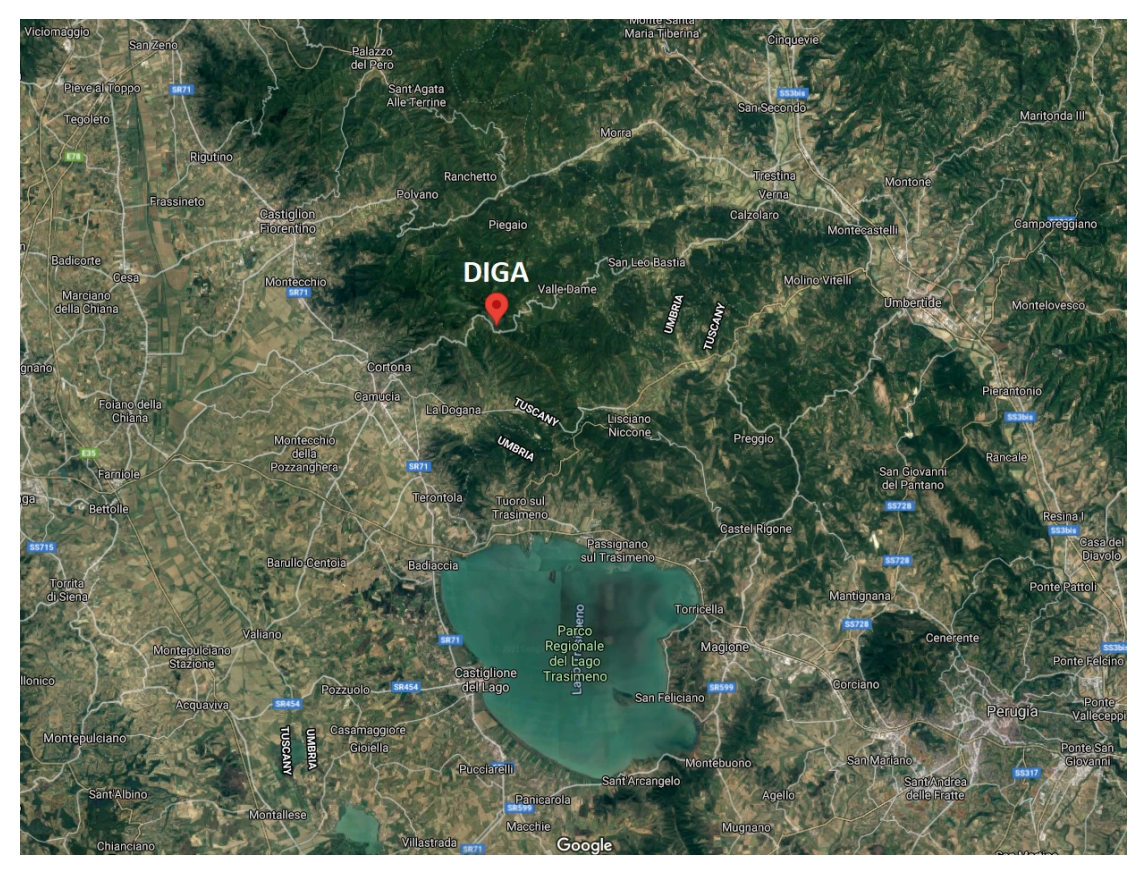

**Figura 1 Posizione del sito oggetto dello studio, diga di Cerventosa, comune di Cortona (AR). Immagine presa da Google Earth.**

In dettaglio, lo scopo principale nella valutazione della pericolosità da scuotimento sismico del sito della diga Cerventosa è stato quello di verificare l'eventuale incremento della pericolosità del sito rispetto ai valori previsti dalla normativa (NTC 2018) con approcci e dati diversi, più aggiornati e di maggior dettaglio.

Il presente lavoro può essere riassunto come segue:

- Definizione del modello di sorgenti sismogenetiche individuali, utilizzando i dati più recenti e aggiornati provenienti dalla letteratura nazionale e internazionale. Una volta definito il numero totale di sorgenti che dominano la pericolosità al sito, si è proceduto alla parametrizzazione geometrica e cinematica di ogni sorgente, passaggio questo propedeutico alla caratterizzazione della sismicità attesa dalle sorgenti, in termini di massima magnitudo attesa e tassi di attività.

- Integrazione del modello di sorgenti sismogenetiche individuali con un secondo modello, a pericolosità distribuita, che utilizza il più recente catalogo parametrico italiano di

terremoti storici e strumentali (CPTI15, Rovida et al., 2016), per stimare i tassi attesi nelle zone dove non sono state parametrizzate sorgenti sismogenetiche individuali.

Selezione dei modelli di predizione del moto sismico (Ground Motion Model, GMM).

- Analisi probabilistica di pericolosità sismica (Probabilistic Seismic Hazard Analysis, PSHA) al sito, calcolo di spettri di risposta a pericolosità uniforme (Uniform Hazard Spectrum, UHS) per diversi periodi di ritorno, e confronto con gli spettri elastici di progetto di normativa.

- Disaggregazione della pericolosità sismica per il sito investigato, in modo tale da definire le coppie magnitudo-distanza e le sorgenti sismogenetiche che maggiormente contribuiscono alla pericolosità sismica del sito.

- Selezione di accelerogrammi reali sismotettonicamente consistenti e spettro compatibili per il sito d'indagine.

La presente relazione è organizzata come segue: il capitolo 2 contiene una spiegazione teorica dell'approccio utilizzato (PSHA) e del codice di calcolo utilizzato (OpenQuake vers. 3.11); il capitolo 3 illustra i modelli di sismicità considerati in questo lavoro; nel capitolo 4 sono riportate le informazioni sui GMM utilizzati; infine il capitolo 5 contiene i risultati finali.

## 2 APPROCCI PER IL CALCOLO DELLA PERICOLOSITA' SISMICA

La pericolosità sismica da scuotimento è generalmente trattata seguendo due approcci principali, differenti e complementari tra di loro, probabilistico (PSHA) e deterministico (DSHA). Il primo approccio definisce la probabilità, in un sito, di superare un valore soglia di scuotimento sismico, su un dato periodo di tempo. Spesso è utilizzato come parametro fisico di scuotimento, il valore di picco di accelerazione del suolo. Questo tipo di analisi è eseguita attraverso uno studio sismotettonico dell'area di studio, la valutazione dei tassi di occorrenza della sismicità, la scelta di opportune distribuzioni magnitudo-frequenza, e di opportune relazioni di attenuazione del moto del suolo. Questo tipo di approccio, largamente usato a scala mondiale, è stato introdotto per la prima volta da Cornell (1968) ed è alla base dell'attuale modello di pericolosità sismica italiana (MPS04, Stucchi et al., 2011), riferimento per la normativa sismica italiana (NTC, 2018). Nell'approccio deterministico, invece, si ha una stima di scuotimento atteso riferita a uno specifico terremoto di riferimento (scenario), senza associare a tale stima una probabilità annua di eccedenza.

Questo lavoro è stato condotto seguendo l'approccio PSHA, alla base della definizione degli spettri elastici di progetto nella normativa italiana, confrontando in seguito i risultati ottenuti con quelli della normativa italiana.

#### 2.1 Analisi probabilistica di pericolosità sismica (PSHA)

La metodologia classica utilizzata per le stime di pericolosità, come già detto, è quella proposta da Cornell (1968). Quest'approccio è ampiamente riconosciuto e collaudato a scala mondiale ed è lo stesso approccio utilizzato per il modello nazionale di pericolosità sismica (MPS04, Stucchi et al., 2011). Il calcolo probabilistico di superamento di una data soglia per un parametro di scuotimento del suolo in un dato periodo di tempo, necessita dell'utilizzo di tre componenti fondamentali: geometria delle sorgenti sismogenetiche, sismicità dell'area considerata e relazioni di attenuazione del moto del suolo.

La definizione delle sorgenti sismogenetiche è il primo passo per stimare la pericolosità sismica con questo tipo di approccio. Questo consiste nella suddivisione della regione di studio in zone in cui la sismicità è associata a faglie, oppure a strutture geologiche attive, o rilevabile dai cataloghi storici e strumentali. La definizione delle sorgenti sismiche è un passo molto importante, che richiede per ogni tipo di sorgente determinati parametri da conoscere e diversi modelli sismogenetici possono condurre anche a risultati molto diversi, in termini di distribuzione spaziale della pericolosità, per la stessa area di studio.

Una volta definito il modello di sorgenti è necessario stimare la sismicità, generalmente descritta dalla relazione di Gutenberg e Richter (1944):

$$
(1) \qquad log_{10} N(M) = a - b * M
$$

dove N(M) è il numero atteso annuo degli eventi con magnitudo ≥ M, *a* è una costante che rappresenta il numero di terremoti aventi magnitudo maggiore di zero, e *b* è una costante che lega il numero di terremoti di piccola e grande magnitudo.

L'utilizzo di questa equazione nei calcoli di PSHA implica che il tasso di occorrenza degli eventi è stazionario e quindi non varia nel tempo (modello di Poisson) e che la distribuzione di probabilità della magnitudo è esponenziale. Il primo aspetto è molto importante negli studi probabilistici poiché implica un processo degli eventi sismici, privo di memoria, cioè la probabilità che avvenga un terremoto non varia nel tempo e la probabilità di avere un terremoto non aumenta con l'aumentare del tempo trascorso dall'ultimo evento (*time-indipendent*). Per quanto riguarda la distribuzione esponenziale della magnitudo questa trova giustificazione nell'andamento stesso della relazione di Gutenberg-Richter. Un modello alternativo alla distribuzione esponenziale, può essere quella a terremoto "caratteristico", dove i tassi di una sorgente non seguono una distribuzione lineare, ma sono tutti concentrati a un singolo valore di magnitudo detta "caratteristica". A seconda del modello di sorgenti sismogenetiche, individuato per le analisi probabilistiche, un modello a terremoto caratteristico può essere più appropriato di un modello Gutenberg-Richter.

Lo step successivo alla definizione delle sorgenti sismogeniche e i propri tassi di sismicità, riguarda lo studio del parametro fisico del moto del suolo considerato (in questo lavoro l'accelerazione orizzontale di picco-PGA e l'accelerazione spettrale-Sa) e di come varia al variare della distanza sitosorgente e della magnitudo. Queste variazioni sono calcolate con i GMM, che dipendono dalla magnitudo *M* dell'evento e dalla distanza *r* tra il sito e il terremoto, seguendo la formulazione generica:

$$
(2) \qquad logPGA = c + d * M + e * Log r
$$

dove *c*, *d*, ed *e* sono delle costanti determinate tramite regressione dei dati. Possono poi essere considerati altri parametri, come ad esempio gli effetti di sito e/o il meccanismo di fagliazione prevalente (cinematica). La variabilità della predizione associata a queste espressioni è di tipo aleatorio ed è descritta dalla deviazione standard (σ) dei valori logaritmici dei residui.

Come già accennato, con questo tipo di approccio la pericolosità sismica è definita come la probabilità *P (a>a0)* che un certo parametro del moto del suolo *(a)*, in un sito d'indagine, supera un valore soglia *(a0)*. Partendo dal presupposto che il modello di occorrenza dei terremoti segue un modello di tipo Poissoniano, conoscendo l'occorrenza media dei terremoti  $(\lambda_0)$ , la probabilità di avere N eventi è uguale a:

$$
(3) \qquad p(N|\lambda 0) = \lambda_0^N \frac{e^{-\lambda 0}}{N!}
$$

Poiché la relazione (1) è di tipo esponenziale e la magnitudo è compresa fra un limite inferiore  $(M_{min})$  e superiore ( $M_{max}$ ), la probabilità che un evento abbia una magnitudo maggiore di  $M_0$  (compreso tra Mmin ed Mmax) è uguale a:

(4) 
$$
p(M > M_0) = \int_{Mmin}^{Mmax} \alpha e^{-\alpha m} dm
$$

con α costante che dipende dal parametro *b* della eq. (1). Detto ciò, il numero medio annuale di terremoti con  $M \geq M_0$  è uguale a:

$$
(5) \qquad \lambda \left( M > M_0 \right) = \lambda_0 \, p(M > M_0)
$$

e di conseguenza la probabilità che ci sia almeno un evento di magnitudo maggiore di M0 è data da:

(6) 
$$
p = 1 - e^{-\lambda(M > M_0)} = 1 - e^{\lambda_0 p(M > M_0)}
$$

In modo analogo può essere descritta la probabilità di superamento di un valore soglia di un parametro del moto del suolo in un certo intervallo di tempo T detto periodo di interesse, come:

(7) 
$$
p(a > a_0) = 1 - e^{-E(a > a_0)T}
$$

dove *E* è la frequenza di eccedenza del valore *a0* al sito d'indagine, che in poche parole rappresenta la stima quantitativa della pericolosità sismica al sito.

Dall'eq. (7), si può inoltre ricavare il periodo di ritorno (*Tr*) di un evento sismico per il quale si supera la soglia  $a_0$ , con la seguente equazione:

(8) 
$$
T_r = \frac{-T}{\ln(1 - p(a > a_0))}
$$

dove T è il periodo di interesse dell'edificio ( $T = 50$  anni per gli edifici civili). Se si considerano, ad esempio, probabilità di eccedenza del 10% e del 2% in 50 anni queste corrispondono rispettivamente a periodi di ritorno dell'azione sismica pari a 475 e 2475 anni.

#### 2.2 OpenQuake

Il modello finale ottenuto dalla combinazione del modello di sorgenti sismogenetiche, aggiornato e migliorato sulla base delle nuove informazioni disponibili e dei nuovi codici di calcolo e il modello di sismicità distribuita è stato importato in *OpenQuake* (*vers. 3.11.0*) in modo tale da poter eseguire le analisi probabilistiche della pericolosità sismica.

*OpenQuake* è un software *open-source*, sviluppato da GEM (Global Earthquake Model: http://www.globalquakemodel.org/) con lo scopo di fornire valutazioni di pericolosità e rischio sismico a livello globale. Esso è ampiamente riconosciuto nell'ambito della comunità scientifica per le sue potenzialità e molto probabilmente rappresenterà il software di riferimento per tali studi nei prossimi anni. La struttura su cui il software è stato sviluppato ne consente una continua evoluzione e sviluppo che lo tiene al passo con gli studi più recenti nel campo della pericolosità e del rischio sismico.

Tra le diverse tipologie di sorgenti che *OpenQuake* supporta, sono state utilizzate le sorgenti semplici, per il modello con le sorgenti sismogenetiche, e le sorgenti puntiformi per il modello di sismicità distribuita. Per ulteriori informazioni sulla tipologia di sorgenti utilizzata e sulle altre disponibili consultare il manuale "*User Instruction Manual*" di OpenQuake (http://www.globalquakemodel.org/openquake/about/).

Il software consente una rappresentazione 3D delle sorgenti. Per la rappresentazione della tipologia "sorgenti semplici" basta fornire l'andamento della sorgente in superficie tramite l'utilizzo di punti (longitudine, latitudine), l'inclinazione media del piano di faglia, l'angolo di *rake* e la profondità, superiore ed inferiore, dello strato sismogenetico, mentre per la tipologia "sorgenti puntiformi" vengono definite dalle coordinate del punto, dalla profondità superiore ed inferiore dello strato sismogenetico, dalla distribuzione dei piani nodali, descritti da i seguenti angoli: *strike*, *dip* e *rake*; e una profondità ipocentrale indipendente dalla magnitudo. In questo studio piani nodali e profondità ipocentrali sono stati assegnati ai punti della sismicità distribuita sulla base delle decisioni prese nella mappa di pericolosità sismica europea (progetto *SHARE,* Woessner et al., 2015). Ulteriori informazioni per entrambe le sorgenti, sono rappresentate dal rapporto di forma della rottura *"ruptAspectRatio"*, da una relazione di scala *"magScaleRel"*, da una distribuzione magnitudo-frequenza che si è modellata assegnando un tasso annuale di ricorrenza *"occurRates"* ai diversi bin di magnitudo *"binWidth"*  calcolati a partire da un valore minimo di magnitudo *"minMag"*.

*OpenQuake* supporta la creazione di alberi logici per il trattamento delle incertezze epistemiche sia per il modello di sorgenti che per le relazioni d'attenuazione. Nel caso del modello di sorgenti si è deciso di non utilizzare una struttura ad albero logico, la quale è stata invece utilizzata nella scelta delle relazioni d'attenuazione come sarà descritto nel capitolo 4.

Grazie all'utilizzo del software *OpenQuake* è stato possibile ottenere per il sito d'indagine: i) le curve di pericolosità sismica, ii) l'UHS per diversi periodi di ritorno, e iii) le coppie magnitudo distanza che maggiormente contribuiscono alla pericolosità del sito.

## 3 MODELLO DI SISIMICITA' PER LA VALUTAZIONE DELLA PSHA

Il principale obiettivo di questo lavoro è stato quello di definire uno spettro a pericolosità uniforme (UHS) per il sito d'indagine.

Per selezionare l'UHS appropriato per il sito d'indagine, abbiamo condotto uno studio di pericolosità sismica per l'area d'interesse basato sull'integrazione di due modelli di sismicità. In particolare, il primo modello considera la sismicità distribuita, con un approccio detto di *smoothing* (Frankel et al., 1995)*,* dove il catalogo storico dei terremoti (CPTI15, Rovida et al., 2016) è utilizzato per calcolare i tassi di sismicità attesi per terremoti di magnitudo superiore a 4.5. Il secondo modello è formato da una serie di faglie attive, e gli slip-rate geologici di ogni faglia sono stati utilizzati per stimare i tassi attesi di sismicità. Poiché il nostro modello finale di pericolosità richiede la combinazione dei due modelli di sismicità, questi sono trattati come modelli complementari e non indipendenti, in termini di magnitudo e frequenza, e insieme tengono conto della distribuzione spaziale e temporale della sismicità nell'area investigata.

Nei successivi paragrafi, sono spiegati nel dettaglio i due modelli di sismicità e come sono combinati tra di loro.

#### 3.1 Modello Distribuito e Catalogo Storico

Il nostro modello probabilistico di pericolosità sismica richiede la combinazione di due modelli di sorgente, il modello *fault-based* con le sorgenti sismogenetiche individuali descritto nel paragrafo successivo e un modello che tiene conto della sismicità distribuita, detta anche sismicità di fondo, descritto in questo paragrafo. L'introduzione di questo modello è necessaria perché per un certo numero di terremoti presenti nel catalogo storico italiano, con magnitudo moderata ( $M_W \ge 4.5$ ), non è possibile assegnare con certezza la sorgente responsabile dell'evento. Questo fa si che i due modelli di sismicità trattati in questo lavoro siano tra di loro complementari e non indipendenti.

Per calcolare i tassi di sismicità attesi da questo modello di sorgente, abbiamo usato l'ultima versione del Catalogo Parametrico dei Terremoti Italiani, il CPTI15 (Figura 2) (Rovida *et al.*, 2016). Il catalogo nella sua interezza è costituito da 4390 eventi e ricopre una finestra temporale di circa 1000 anni, dal 01/01/1005 al 28/12/2014. Prima di utilizzare il catalogo per il calcolo dei tassi attesi, sono

state fatte alcune operazioni su di esso: i) sono stati rimossi tutti gli eventi non considerati come eventi principali (*mainshock*) tramite un filtro di declustering (Gardner e Knopoff, 1977); ii) sono stati rimossi gli eventi fuori dall'intervallo di completezza del catalogo; e iii) sono stati rimossi gli eventi assegnati alle sorgenti sismogenetiche individuali in modo tale da evitare il *double counting,* cioè la modellazione dello stesso evento in tutti e due i modelli di sorgente. Le associazioni terremotosorgenti, sono state possibili grazie agli studi pregressi pubblicati in riviste internazionali (Boncio *et al*., 2004; Pace *et al*., 2006, Valentini et al., 2017).

Per il calcolo dei tassi attesi della sismicità non associata alle sorgenti individuali è stata utilizzata la metodologia proposta da Frankel (1995). Questo metodo, conosciuto con il nome di *smoothed seismicity,* consiste nel calcolarsi all'interno di una cella di dimensioni stabilite (nel nostro caso con una spaziatura di 0.05° in latitudine e 0.05° in longitudine) i tassi di sismicità attesi tramite una distribuzione di magnitudo-frequenza.

Prima di procedere al calcolo dei tassi di sismicità, in ogni cella, *i*, della griglia di calcolo è stato calcolato il tasso (*smoothed rate*) con la seguente equazione:

(9) 
$$
n_i = \frac{\sum_j n_j e^{\frac{-\Delta_{ij}^2}{c^2}}}{\sum_j e^{\frac{-\Delta_{ij}^2}{c^2}}}
$$

dove *ni* è il tasso cumulato di terremoti con magnitudo maggiore della magnitudo di completezza del catalogo (Mc) in ogni cella *i* della griglia di calcolo e ∆*ij* è la distanza tra il centro della griglia *i* e la griglia *j*. Il parametro *c* è la distanza di correlazione, che per il nostro modello di sismicità è stato scelto pari a 30 km (Valentini et al., 2017). La somma è calcolata nella cella *j* all'interno di una distanza pari a *3c* dalla cella *i.* Una volta ottenuto il tasso "*smoothing*" è stato calcolato all'interno di ogni cella il tasso di sismicità tramite una distribuzione magnitudo-frequenza. Nel nostro caso abbiamo deciso di utilizzare una distribuzione di Gutenberg-Richter troncata (Kagan, 2002):

(10) 
$$
\lambda(M) = \lambda_0 \frac{e^{(-\beta M)} - e^{(-\beta M u)}}{e^{(-\beta M_0)} - e^{(-\beta M u)}}
$$

dove *(M)* è il range di magnitudo, che va dalla magnitudo minima (*M0*) alla magnitudo massima (*M<sub>u</sub>*), λ<sub>0</sub> è il tasso *smoothato* dei terremoti per una M*w* = 4.5 e β = 2/3 *b*, dove *b* è il b-value.

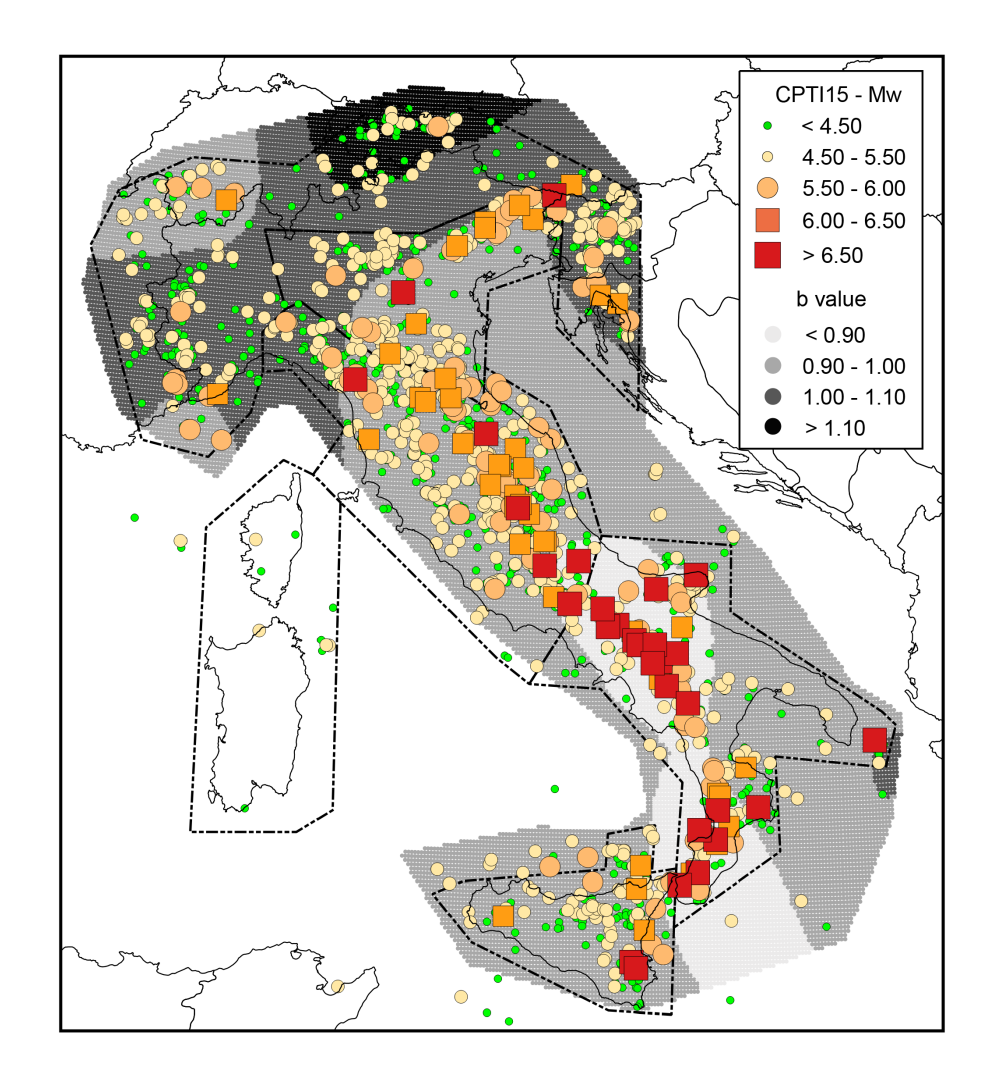

Figura 2 Catalogo Parametrico dei Terremoti Italiani (CPTI15; Rovida et al., 2016), variazione spaziale del b-value e i poligoni che definisicono le cinque aree macrosismiche utilizzate per definire gli intervalli di completezza delle magnitudo (Stucchi et al., 2011). Immagine da Valentini et al., 2017.

Dunque, per applicare questo tipo di distribuzione abbiamo bisogno di conoscere, all'interno di ogni cella di calcolo della griglia, i valori di  $\lambda_0$  e di *b*. Per quanto riguarda i valori di  $\lambda_0$ , è stata utilizzata la procedura descritta da Frankel (1995), mentre per quanto riguarda i valori di *b*, sono stati calcolati su base regionale usando il metodo *maximum-likelihood* di Weichert (1980) (Figura 2). Inoltre, il nodo di ogni cella della griglia di calcolo ha: un proprio range di magnitudo, che va da una  $M_0 = 4.5$  ad una  $M_u$  variabile, un piano nodale, ed una profondità. Tutte le informazioni geometriche e cinematiche, per ciascun punto della griglia di calcolo, sono state prese dal modello di pericolosità sismica europea del progetto *SHARE* (Woessner *et al*., 2015).

#### 3.2 Modello Sismotettonico *Fault-Based*

Il secondo modello di sismicità utilizzato in questo lavoro tiene conto delle faglie attive, da qui modello *Fault-Based*, presenti nell'area d'indagine. In questo modello, tutte le faglie attive riconosciute e parametrizzate (Figura 3 e Tabella 1) sono considerate come Sorgenti Sismogenetiche Individuali (*Individual Seismogenic Source*, ISS), cioè strutture capaci di generare terremoti con magnitudo maggiore di 5.5, e per cui la massima lunghezza di rottura e la massima area di rottura sono state utilizzate per desumere la massima magnitudo attesa e la dislocazione per evento. In figura 3 sono riportate tutte le ISS utilizzate in questo lavoro. Questo primo modello di sismicità è formato da 27 ISS che ricadono all'interno di una distanza di circa 100 km dal sito d'indagine. Il contributo di faglie attive al di fuori di questa distanza può essere considerato nullo ai fini della pericolosità sismica del sito. Le informazioni utili alla caratterizzazione delle sorgenti presenti nel modello *fault-based,* vengono da studi sismotettonici di dettaglio, presenti nella letteratura internazionale (Boncio et al., 2004; Brozzetti et al., 2009; Pace et al., 2008; Pace et al., 2011; Valentini et al., 2018). Inoltre, tutti i dati geometrici utili alla parametrizzazione di ogni sorgente, tra cui lunghezza, *dip*, *rake*, *slip rate*, e spessore sismogenetico, e utilizzati per desumere il potenziale sismogenetico di ogni sorgente, sono riportati in Tabella 1. E' utile menzionare che, la geometria delle ISS numero 9 e 10 (Mt. Vettore-Mt. Bove e Mt. Gorzano) è stata aggiornata utilizzando i dati della sequenza sismica del 2016-2017 (Lavecchia et al., 2016; Chiaraluce et al., 2017; Civico et al., 2018).

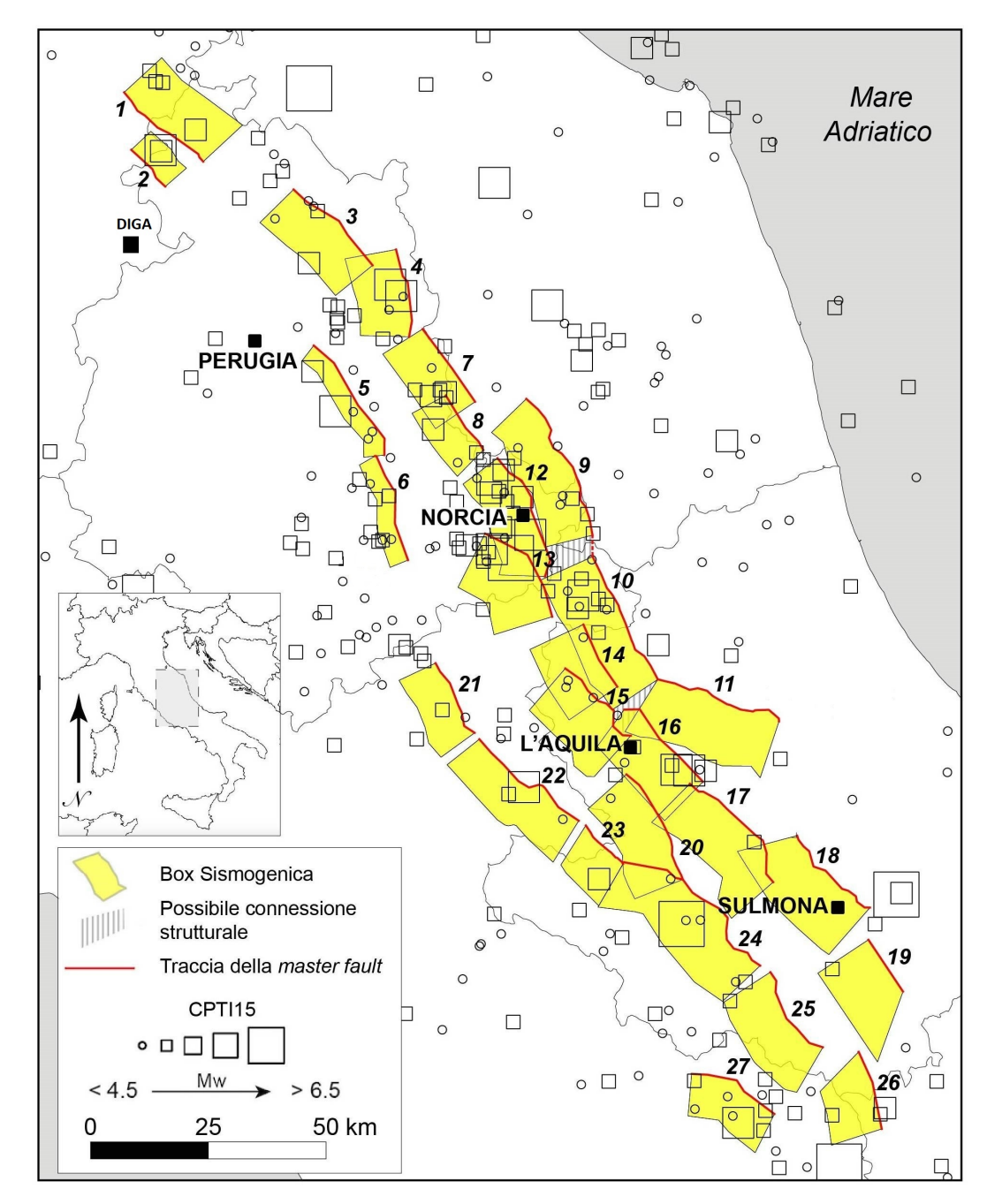

Figura 3 Mappa dell'area studiata dove sono riportate tutte le ISS utilizzate in questo lavoro, il catalogo storico dei terremoti (CPTI15) e l'ubicazione del sito d'indagine.

In accordo con Pace, et al. (2016), i parametri geometrici di una ISS e il suo *slip rate*, possono essere usati per calcolare il budget globale di momento sismico di una data sorgente sismogenetica. Tramite l'utilizzo del codice *FiSH-Fault data Into Seismic Hazard*, sviluppato da Pace et al., (2016), abbiamo ricavato per ogni ISS, tramite l'utilizzo di relazione empiriche di regressione basate sulla lunghezza della rottura, sull'area e sul momento sismico, la massima magnitudo ( $M_{\text{max}}$ ) con la relativa incertezza, e inoltre dai valori di slip-rate (Tabella 1) abbiamo dedotto per ogni ISS gli intervalli di

ricorrenza della Mmax. Tutti questi valori sono riportati in Tabella 2, e maggiori dettagli sono forniti nel paragrafo 3.2.1.

Tabella 1 Parametri geometrici e cinematici utilizzati per definire il potenziale sismogenetico di ogni sorgente **considerata in questo lavoro.** L = lunghezza, Dip = angolo di immersione, SR = Slip Rate

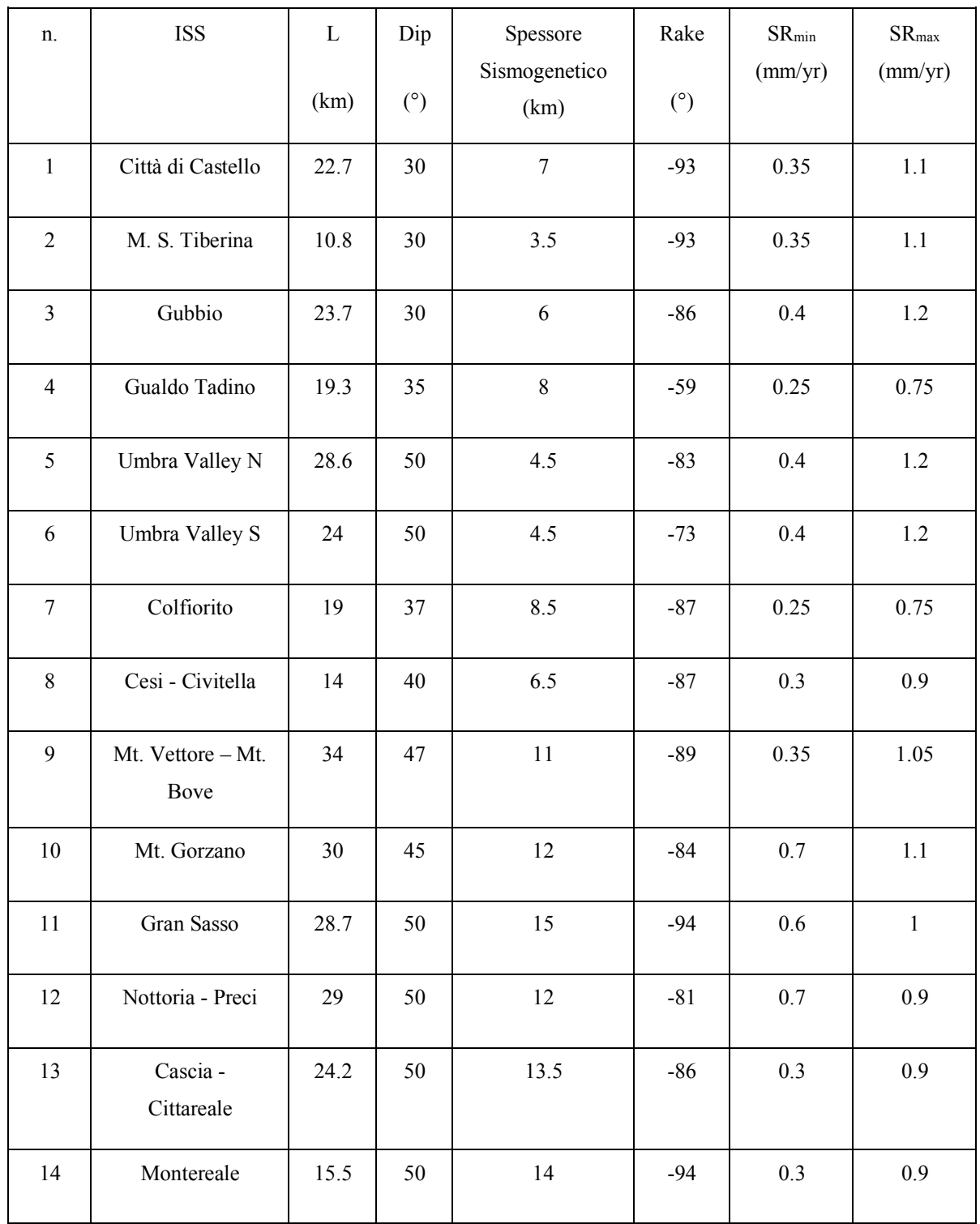

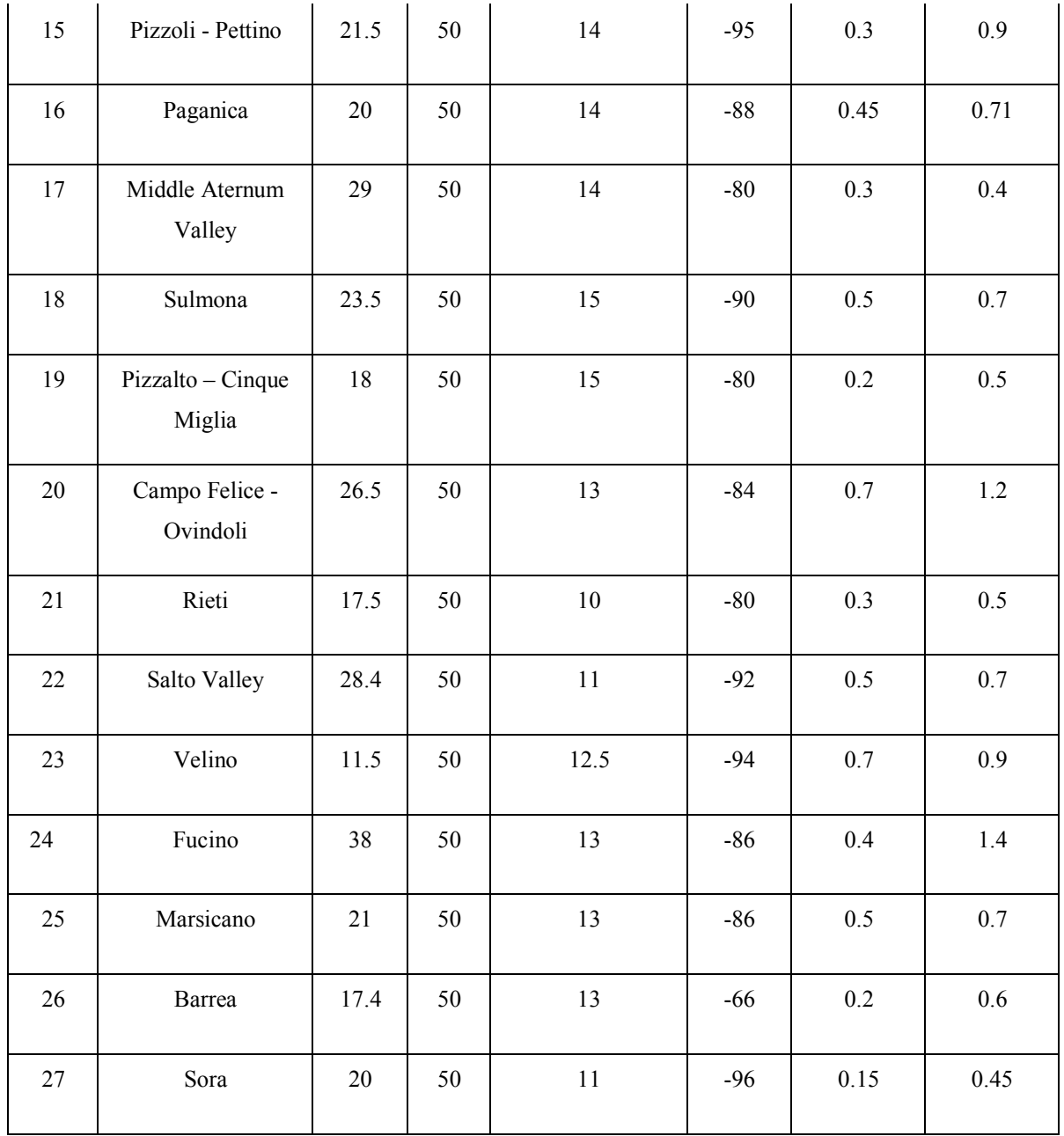

Un altro importante aspetto da prendere in considerazione quando si utilizzano le faglie attive per studi di pericolosità, riguarda la giusta distribuzione magnitudo-frequenza da associare ad ogni sorgente sismogenetica in modo tale da descrivere i tassi di attività sismica.

In questo lavoro, abbiamo valutato la distribuzione magnitudo-frequenza utilizzando due modelli: i) un modello centrato sulla massima magnitudo +/- una deviazione standard (sD), chiamato *CHaracteristic Gaussian* (CHG), e un modello ii) *Truncated Gutenberg-Richter* (TGR, Kagan, 2002), dato dall'equazione (10).

Poiché la scelta appropriata della distribuzione magnitudo-frequenza per ogni ISS dipende dal grado di conoscenza della sorgente e dalla quantità di dati disponibili, abbiamo esplorato diversi aspetti come la magnitudo massima ( $M_{max}$ ) e il tempo medio di ricorrenza ( $T_{mean}$ ) per poter calcolare in modo più accurato possibile i tassi attesi di sismicità per ogni sorgente.

Tabella 2 Parametri per la caratterizzazione del potenziale sismogenetico di ogni ISS. Mmax = massima magnitudo della sorgente e incertezza associata alla sua stima (sD, deviazione standard); Tmean = tempo medio di ricorrenza della **Mmax;** MFD = distribuzione magnitudo-frequenza utilizzata per calcolare i tassi di sisimicità.

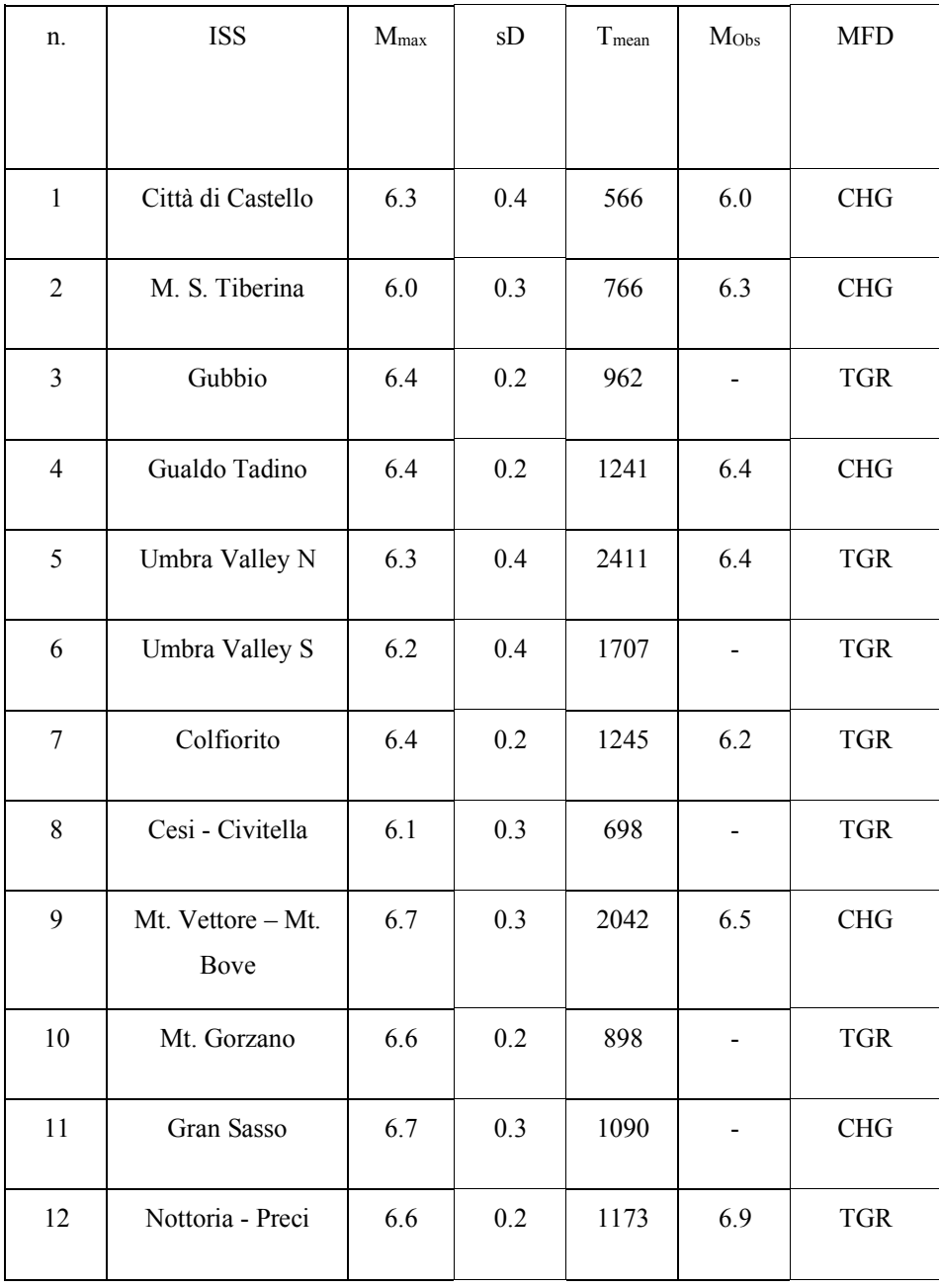

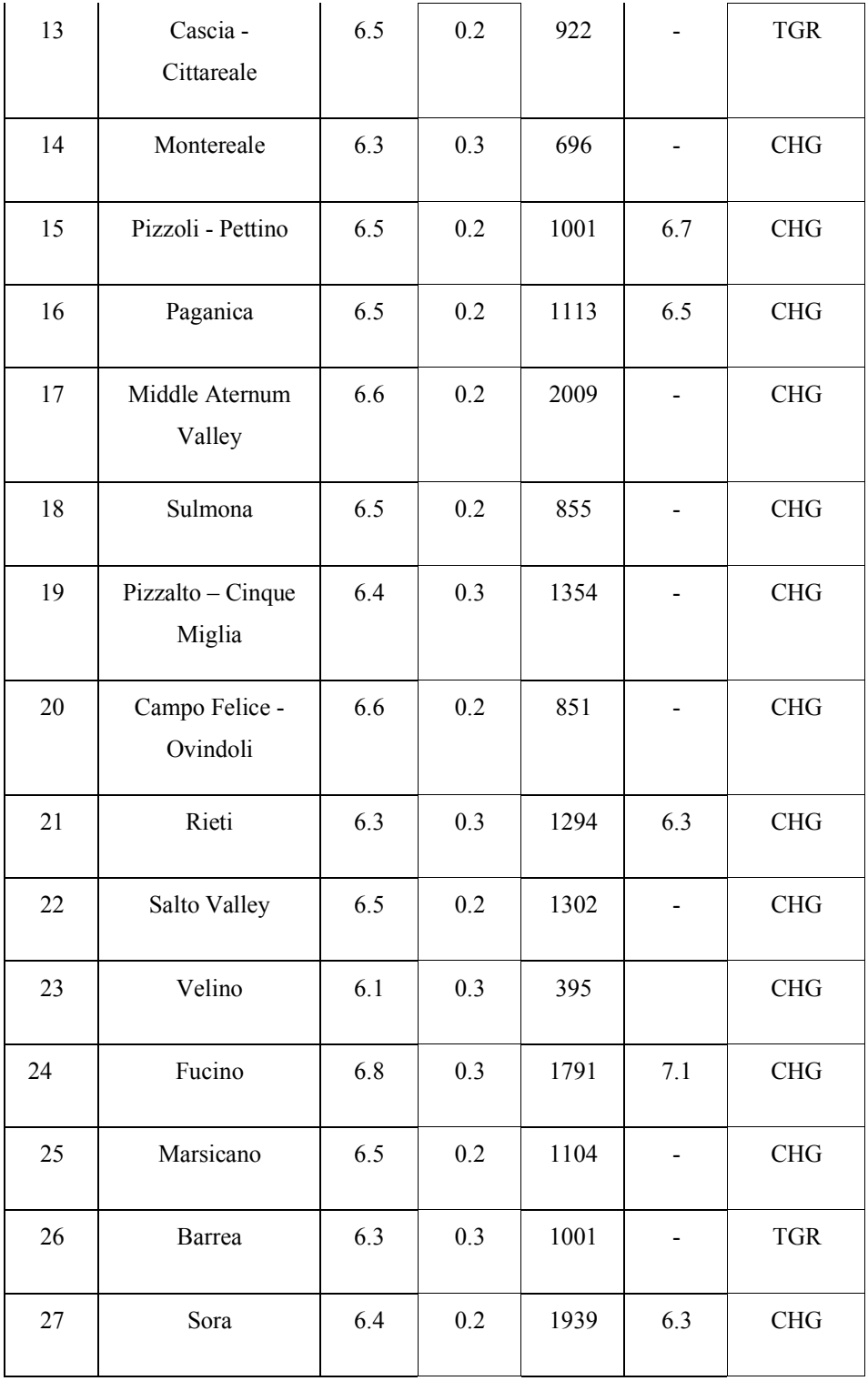

#### 3.3 Stima dei Parametri per la Valutazione della Pericolosità Sismica

L'utilizzo del codice di calcolo *FiSH* (Pace *et al.,* 2016), ha consentito di stimare attraverso analisi più dettagliate i tempi medi di ricorrenza degli eventi caratteristici (*Tmean*), il valore massimo di magnitudo associato alle varie sorgenti (*Mmax*) e le probabilità, tempo indipendente, dell'accadimento di un evento caratteristico per ognuna delle sorgenti sismogenetiche (Tabella 2), nonché i tassi di sismicità attesi per ogni sorgente sismogenetica in esame.

Il codice di calcolo *FiSH* è diviso in due *tools*: i) MB (*Moment Budget*) e ii) AR (*Activity Rate*). Il primo *tool* (MB), tramite le informazioni geometriche della sorgente sismogenetica (è necessario un file di input contenente le seguenti informazioni per ogni sorgente: lunghezza, angolo di immersione, spessore sismogenetico, slip rate massimo e minimo, massima magnitudo osservata con deviazione standard e anno dell'ultimo evento) ci fornisce un output da utilizzare come file di input per il calcolo dei tassi di sismicità attesi per ogni sorgente tramite la seconda parte del codice (AR). In particolare, il codice MB fornisce come output:

1. un valore medio di *Mmax* (con la relativa deviazione standard, *sD*) calcolato tenendo in conto diverse relazioni di scala per vari parametri geometrici della sorgente (es. lunghezza della rottura in superficie, area della rottura ecc...) e dove presente la magnitudo attribuita all'ultimo evento caratteristico avvenuto sulla sorgente (esempio in Figura 4);

2. il T<sub>mean</sub> dipendente dai valori di slip rate massimo e minimo richiesti come input e da M<sub>max</sub>;

3. l'aperiodicità (CoV) del tempo di ricorrenza, definita come la deviazione standard del tempo di ricorrenza diviso il suo valore medio, sulla base dei valori di slip rate massimo e minimo;

4. *Te*, il tempo trascorso dall'ultimo evento;

5. il tasso di momento sismico (*Moment rate)*, calcolato come il momento sismico diviso il *Tmean*.

Ottenuti questi dati per ogni ISS grazie al *tool* MB, il file di output può essere utilizzato direttamente come file di input per il *tool* AR. Oltre queste informazioni, per un corretto funzionamento del codice è necessario scegliere: i) il tipo di distribuzione magnitudo-frequenza (CHG o TGR), ii) la finestra di osservazione (75 anni in questo studio) e iii) i bin di magnitudo per i quali verranno calcolati i tassi  $(0.1)$  a partire dalla magnitudo minima ( $M<sub>max</sub>$  meno la sua deviazione standard per il modello CHG, 5.5 per il modello TGR) della sorgente. Il codice AR, fornisce come output i tassi attesi per ogni

sorgente, calcolati per ogni bin di magnitudo a partire dalla magnitudo minima di ogni sorgente (esempio in Figura 5).

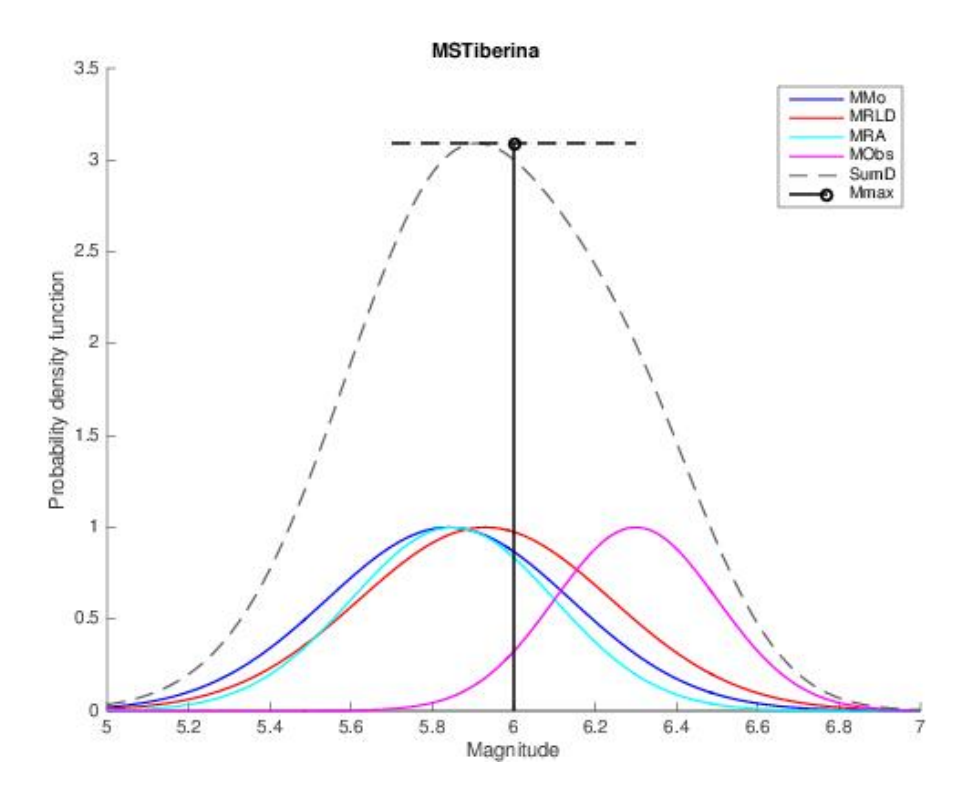

Figura 4 Esempio dell'output di MB del codice FiSH (vedere Pace et al., 2016, per maggiori dettagli) per la sorgente **sismogenetica di Monte Santa Maria Tiberina (n. 2, Figura 3). Per questa sorgente sono state calcolate quattro magnitudo: MMo (linea blu), basata sul momento sisimco scalare (Mo), calcolato dalla formula standard (IASPEI, 2005); MRLD** (linea rossa) e MRA (linea ciano) corrispondendi alle stime basate sulla lunghezza massima della rottura e l'area massima della rottura, utilizzando le relazioni empiriche di Wells and Coppersmith (1994). La linea nera tratteggiata rappresenta la somma delle curve di densità di probabilità (SumD), la linea nera verticale rappresenta il valore centrale **del fit Gaussiano della somma delle curve di densità di probabilità (Mmax), e la linea tratteggiata orizzontale nera** rappresenta la sua deviazione standard (σMmax). I dati di input utilizzati per ottenere questi valori sono riportati in Tabella 1.

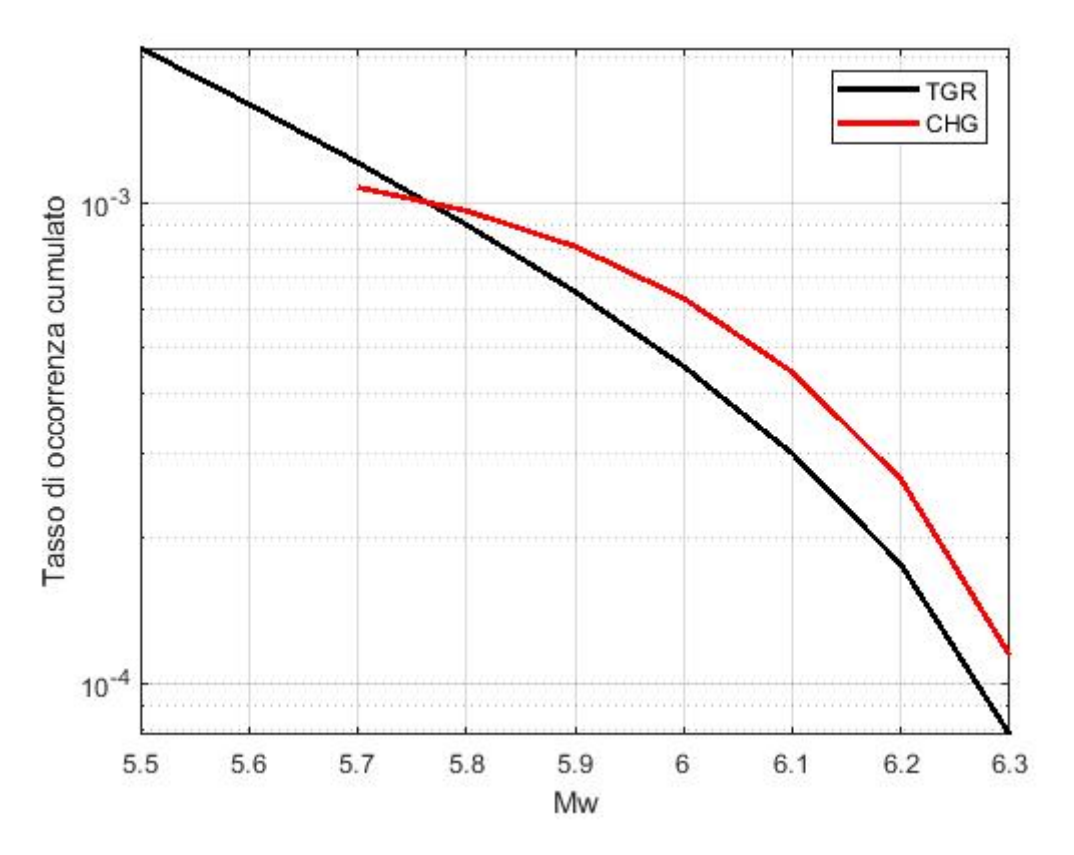

**Figura 5** Confronto delle distribuzioni magnitudo-frequenza per la sorgente di Monte Santa Maria Tiberina (n. 2, Figura **3)**, le quali sono state ottenute utilizzato i due modelli descritti nella relazione, CHG (linea rossa) e TGR (linea nera).

#### 3.4 Integrazione dei due Modelli

Come già accennato, il modello finale utilizzato richiede la combinazione dei due modelli di sorgente. Per combinarli e ottenere un singolo modello di sorgente abbiamo utilizzato una funzione lineare dipendente dalla distanza. Questa funzione si basa sull'assunzione che le faglie tendono a modificare il campo di deformazione circostante, come visto nei lavori di Kostrov (1974), Nicol et al., (1997), Cowie (1998), Roberts et al. (2004), Mansfield e Cartwright (2001), e come riassunto in Figura 5. In base alle considerazioni e ai modelli analogici e numerici, che questi autori fanno sullo sviluppo dei sistemi di faglie, intorno ad ogni sorgente sismogenetica è stata costruita un'area dove è improbabile lo sviluppo di altre faglie importanti (Figura 6e-6f). Quest'area ha un'ampiezza massima (*dmax*) di L/2, dove L è lunghezza della sorgente sismogenetica individuale. In funzione della posizione del punto del modello a sismicità distribuita, i tassi attesi calcolati in quel punto rimangono invariati se il punto si trova al di fuori dell'area tracciata intorno alla sorgente, sono ridotti in proporzione alla distanza dalla sorgente sismogenetica individuale se si trovano all'interno dell'area, oppure sono troncati (in base alla magnitudo minima della sorgente sismogenetica individuale) se si trovano

all'interno della proiezione in pianta della sorgente sismogenetica individuale (Figura 6f). Detto ciò, la probabilità *Pe* di avere un terremoto con magnitudo maggiore o uguale a quella della sorgente sismogenetica individuale, può essere così definita:

(12) 
$$
Pe = \begin{cases} 0, & d \le 1 \, km \\ d/d_{max}, & 1 \, km < d \le d_{max} \\ 1, & d > d_{max} \end{cases}
$$

dove *d* è la distanza di Joyner-Boore, dalla proiezione in pianta della sorgente sismogenetica individuale.

In questo modo, il contributo del modello che tiene conto della sismicità distribuita decresce linearmente da 1 a 0 in funzione della sua posizione e quindi in funzione della distanza dalla sorgente sismogenetica. Poiché i tassi di sismicità attesi nei due modelli sono calcolati per intervalli di magnitudo diversi, questa funzione non riduce per intero i tassi attesi del secondo modello (quello distribuito), ma soltanto nella parte che si sovrappone ai tassi del modello *fault-based* (Figura 6). Quest'approccio permette di oltrepassare l'incompletezza nel database delle faglie, la sismicità è modificata solo nelle vicinanze delle faglie mappate e, le aree rimanenti, cioè quelle dove nessuna faglia è mappata, sono comunque totalmente prese in considerazione dal modello di sorgente distribuito.

Modello Analogico da Mansfield and Cartwright (2001)

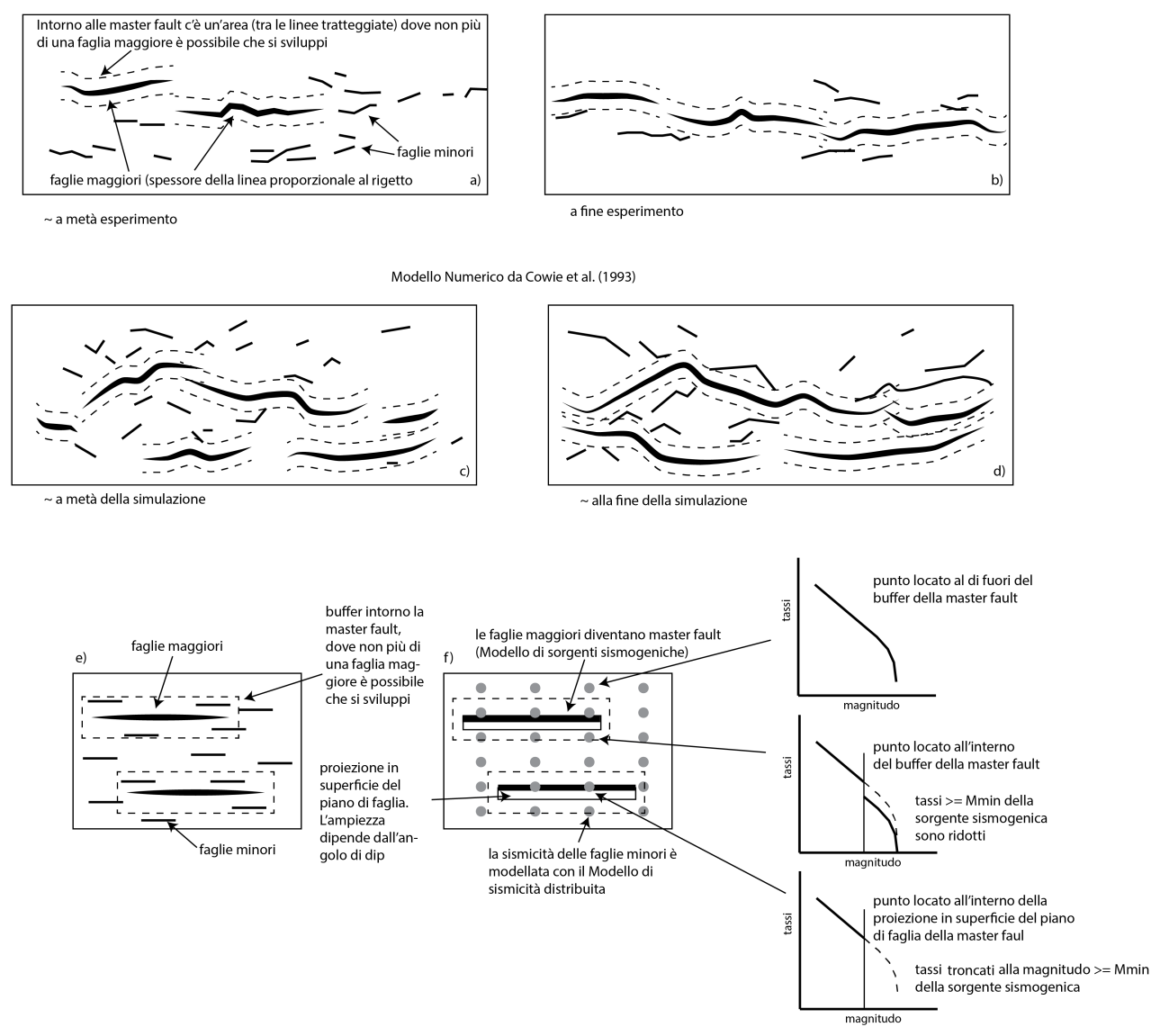

**Figura 6** Evoluzione di un sistema di faglie ed implicazioni nel nostro modello. a) e b) sketch degli esperimenti analogici fatti da Mansfield e Cartwright (2001) che mostrano come intorno ad una sorgente sismoenetica individuale c'è un'area dove è improbabile che si sviluppi una seconda ISS. c) e d) sketch della modellazione numerica svolta da Cowie et al., **(1993) che mostra le stesse caratteristiche di evoluzione di un sistema di faglie. e) e f) applicazione di questi modelli**  sulle box sismogenetiche presenti in questo lavoro. Un'area di buffer è disegnata intorno ad ogni box sismogenetica in funzione della lunghezza della sorgente. Questa area di buffer è utile per ridurre o troncare i tassi del modello di sismicità distribuita in funzione della posizione del punto della sismicità distribuita rispetto all'area di buffer e alla box sismogenetica. Immagine modificata da: Valentini et al., 2017.

## 4 MODELLI DI MOTO DEL SUOLO (*Ground Motion Model*, GMM)

Un ingrediente di fondamentale importanza nelle stime di pericolosità sismica è rappresentato dalla scelta dei modelli di moto (*Ground Motion Model*, GMM) del suolo più idonei allo studio. L'utilizzo di differenti GMM, per uno stesso modello di sorgenti, può portare a stime di pericolosità sismica molto diverse. Per poter in parte ovviare a tale problema e ridurre l'incertezza epistemica legata alla scelta del GMM ritenuto più appropriato a un determinato contesto sismotettonico, sono stati introdotti negli ultimi anni modelli ad alberi logici, che consentono l'utilizzo di più di una relazione d'attenuazione. I vantaggi derivanti dall'utilizzo di una struttura ad albero logico per le stime di pericolosità simica sono diversi e ben descritti in letteratura (e.g. Akkar *et al.*, 2013) e inoltre la creazione di alberi logici è supportata in *OpenQuake*.

Per il modello di pericolosità sismica descritto in questa relazione sono stati usati i seguenti GMM: Bindi et al., (2011) (BeA11); Bindi et al., (2014) (BeA14); e Cauzzi et al., (2015) (CeA15), combinate in un albero logico con i pesi rispettivamente uguali ad 0.45, 0.32 e 0.23.

La scelta di questi tre GMM e i loro relativi pesi, viene dalla selezione e dalla valutazione delle relazioni empiriche per un nuovo modello nazionale di pericolosità sismica recentemente pubblicato (Lanzano et al., 2019; Meletti et al., 2021; Visini et al., 2021). In Lanzano et al. (2019) gli autori applicano un metodo basato sul valore logaritmico di verosomiglianza (Scherbaum et al., 2009) e due nuovi metodi comunemente usati nel mondo delle previsioni probabilistiche (Zechar and Zuang, 2014; Gneiting and Raftery, 2007). I dati utilizzati dagli autori di questo studio, per selezionare e valutare vari GMM disponibili in letteratura, comprendono più di 4000 forme d'onda registrate per più di 1000 differenti stazioni di rilevamento, relative a 137 differenti eventi, tra cui anche gli eventi della sequenza sismica del 2016 che ha colpito l'Italia centrale.

I tre GMM sono stati scelti inoltre perché utilizzano rispettivamente tre differenti distanze: (i) distanza dalla proiezione in pianta della faglia-Joyner-Boore (Rjb); (ii) distanza ipocentrale (Ripo); e (iii) la distanza minima dalla rottura (Rrup), e anche perché queste sono i nuovi GMM utilizzati per un nuovo modello di pericolosità sismica del territorio italiano (Meletti et al., 2021).

È importante sottolineare che i tre GMM selezionati sono sviluppati considerando la media geometrica delle componenti orizzontali registrate. Abbiamo quindi utilizzato le versioni cosiddette "scalate" di tali GMM presenti in *OpenQuake* 3.11. I GMM "scalati" sono modificati, rispetto agli originali, per un fattore moltiplicativo del termine noto delle equazioni. Tale fattore è il valore mediano dei rapporti fra il massimo dei valori assoluti del parametro e la media geometrica. Con questa modifica è possibile quindi confrontare, in modo omogeneo e formalmente corretto, i risultati degli UHS ottenuti nel presente lavoro con quelli del modello MPS04, nel quale erano infatti utilizzati GMM che facevano uso della massima componente orizzontale.

## 5 RISULTATI

#### 5.1 Spettri a Pericolosità Uniforme

L'obiettivo di questo lavoro è stato quello di condurre un'analisi probabilistica di pericolosità sismica per la diga di Cerventosa e calcolare spettri di risposta a pericolosità uniforme (UHS) per diversi periodi di ritorno. In seguito, gli UHS ottenuti da questo lavoro sono stati confrontati con gli spettri elastici di progetto di normativa (NTC18), ottenuti dal modello di pericolosità sismica nazionale (MPS04). Tutti i risultati riportati in questa relazione si riferiscono a condizioni di sottosuolo di tipo A e in particolare calcoli in *OpenQuake Engine* è stata utilizzata una Vs30 = 800 m/s.

Gli UHS sono stati calcolati per diversi periodi di ritorno dell'azione sismica (RP in Figura 7), 45,75, 712 anni e 1462 anni, che corrispondono rispettivamente a probabilità di eccedenza pari all' 81%, 63% 10% e 5% in 75 anni. Inoltre, è stato calcolato l'UHS per un periodo di ritorno pari a 475 anni, che corrisponde al 10% in 50 anni, una probabilità di riferimento per quanto riguarda la normativa. Questi valori del periodo di ritorno dell'azione sismica vengono fuori dalla vita nominale (Vn) e dal coefficiente d'uso (Cu) della struttura per la quale si vuole fare il calcolo probabilistico. Nel caso in questione, questi due parametri sono uguali a 50 anni e 1.5, rispettivamente. Moltiplicati tra loro, questi due parametri ci permettono di ottenere la vita di riferimento (Vr) della struttura, che in questo caso è pari a 75 anni. Con questo valore di Vr, gli stati limite di operatività (SLO), di danno (SLD), di vita (SLV) e di collasso (SLC), sono uguali a: 45, 75, 712 e 1462 anni. Il valore del periodo di ritorno di 475 anni, quello classicamente utilizzato dalla normativa italiana quando il coefficiente d'uso della struttura è pari a 1, è stato calcolato solo come riferimento.

In Figura 7 sono riportati gli spettri a pericolosità uniforme calcolati in questo studio e sono messi a confronto con quelli di normativa. Gli spettri calcolati con il nostro approccio hanno un valore di ancoraggio degli UHS (PGA) rispettivamente di 0.19g e 0.27g per RP di 712 e 1462 anni, in linea, o comunque di poco più alti, di quelli ottenuti dal modello nazionale di pericolosità sismica (PGA, 0.19g e 0.23g per RP di 712 e 1462 anni). l'UHS calcolato con il nostro studio, per un periodo di ritorno di 712 anni, ha valori simili a quelli della normativa, mentre ha valori maggiori rispetto a quelli di normativa per un periodo di ritorno di 1462 anni, in particolare nella zona di picco, nei periodi compresi tra 0.1 e 0.2 secondi, e tra 0.5 e 2 secondi.

Gli spettri a pericolosità uniforme calcolati nel presente lavoro sono stati quindi utilizzati come spettro obiettivo per la selezione di accelerogrammi reali spettro-compatibili (risultati in par. 5.3). In Tabella 3 sono stati riportati i valori puntuali di accelerazione spettrale per gli UHS ottenuti.

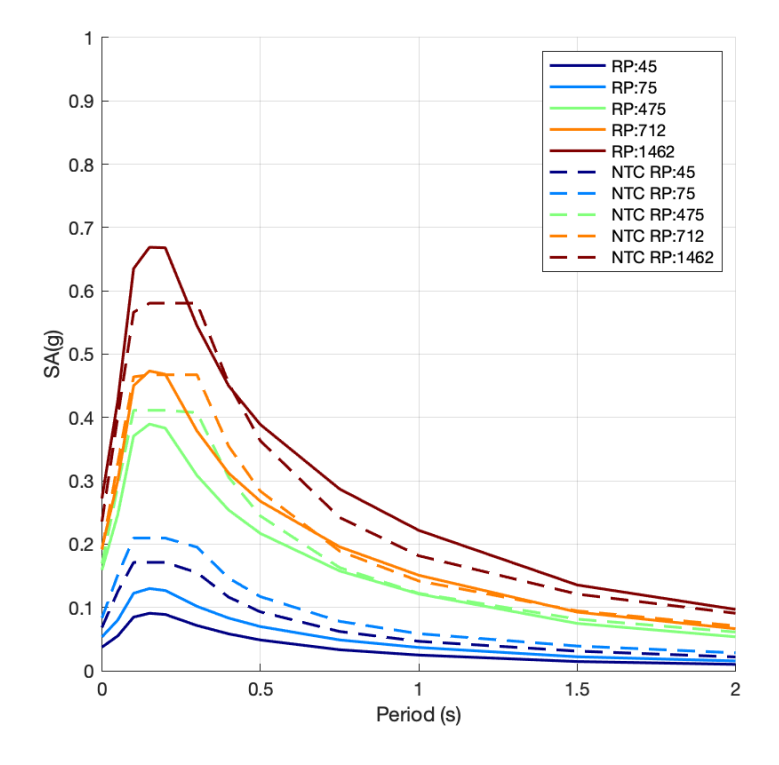

Figura 7 Spettri a pericolosità uniforme calcolati per il sito d'indagine in questa relazione (linee solida) e seguendo le normative tecniche per le costruzioni (NTC18, linee tratteggiate). RP = periodo di ritorno in anni.

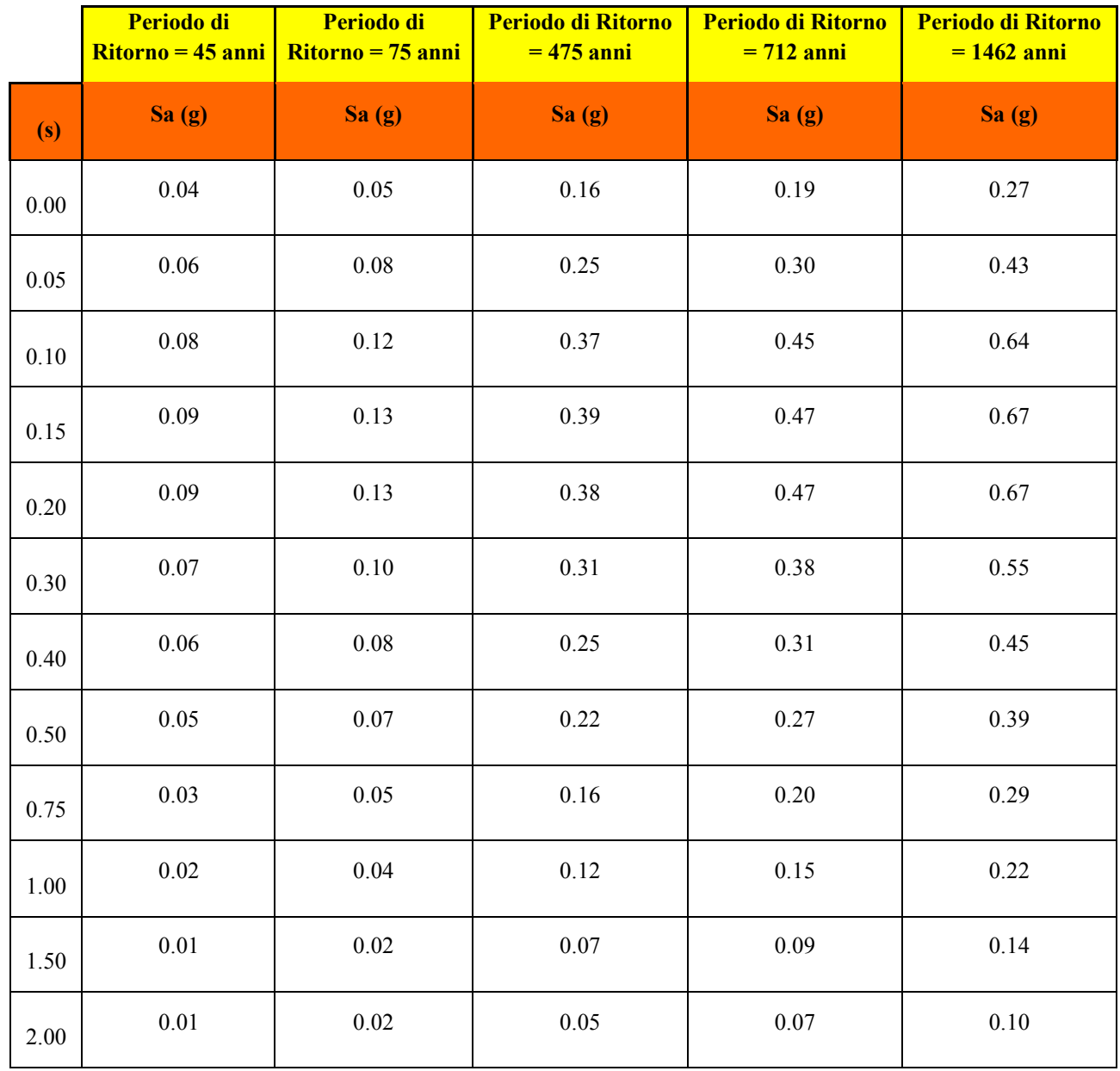

Tabella 3 Valori dell'accelerazione spettrale (Sa) in g per le diverse ordinate spettrali (T) per gli UHS calcolati in questo **lavoro**

#### 5.2 Analisi di Disaggregazione e definizione coppie Magnitudo-Distanza

Un passaggio fondamentale per la definizione dei terremoti di riferimento in termini di coppie magnitudo-distanza è quello dell'analisi di disaggregazione della pericolosità sismica (McGuire, 1995; Bazzurro e Cornell, 1999).

Tramite le analisi di disaggregazione è possibile valutare il contributo di tutte le sorgenti sismogenetiche alla pericolosità sismica di un sito. Queste analisi permettono di definire il contributo delle sorgenti capaci di generare un terremoto di magnitudo momento Mw ad una certa distanza R dal sito d'indagine, e permettono di individuare la sorgente, e quindi il terremoto, che domina lo scenario di pericolosità, cioè quell'evento o quella sorgente che contribuiscono maggiormente alla pericolosità sismica del sito d'indagine. Tutte le analisi di disaggregazione per il sito d'indagine sono state eseguite con il software *OpenQuake Engine* (*vers. 3.11.0*).

Il software permette di eseguire l'analisi di disaggregazione per il sito indicato e le informazioni necessarie da fornire sono simili ai calcoli di pericolosità sismica per il modello di sorgenti sismogenetiche.

Inoltre, costruendo *n* modelli di sismicità corrispondenti alle *n* sorgenti sismogenetiche più il modello di sismicità distribuita, può essere valutato il contributo dei diversi modelli (faglie e sismicità distribuita) rispetto al totale della pericolosità. I GMM utilizzati sono gli stessi utilizzati per le stime di pericolosità. Abbiamo investigato l'impatto del parametro epsilon (ε), definito come il numero delle deviazioni standard dal valore mediano del GMM (Bazzurro e Cornell, 1999) e, in quanto questo parametro non ha nessun effetto sui risultati finali, è stato deciso di eseguire tutte le analisi con un valore di 3ε. Le analisi di disaggregazione sono state effettuate per suolo rigido (Classe A, Vs30 = 800  $m/s$ ).

Un primo risultato delle analisi di disaggregazione è fornito dalle curve di pericolosità in Figura 8, calcolate per PGA e per periodi di 0.2 secondi, 1 secondo e 2 secondi.

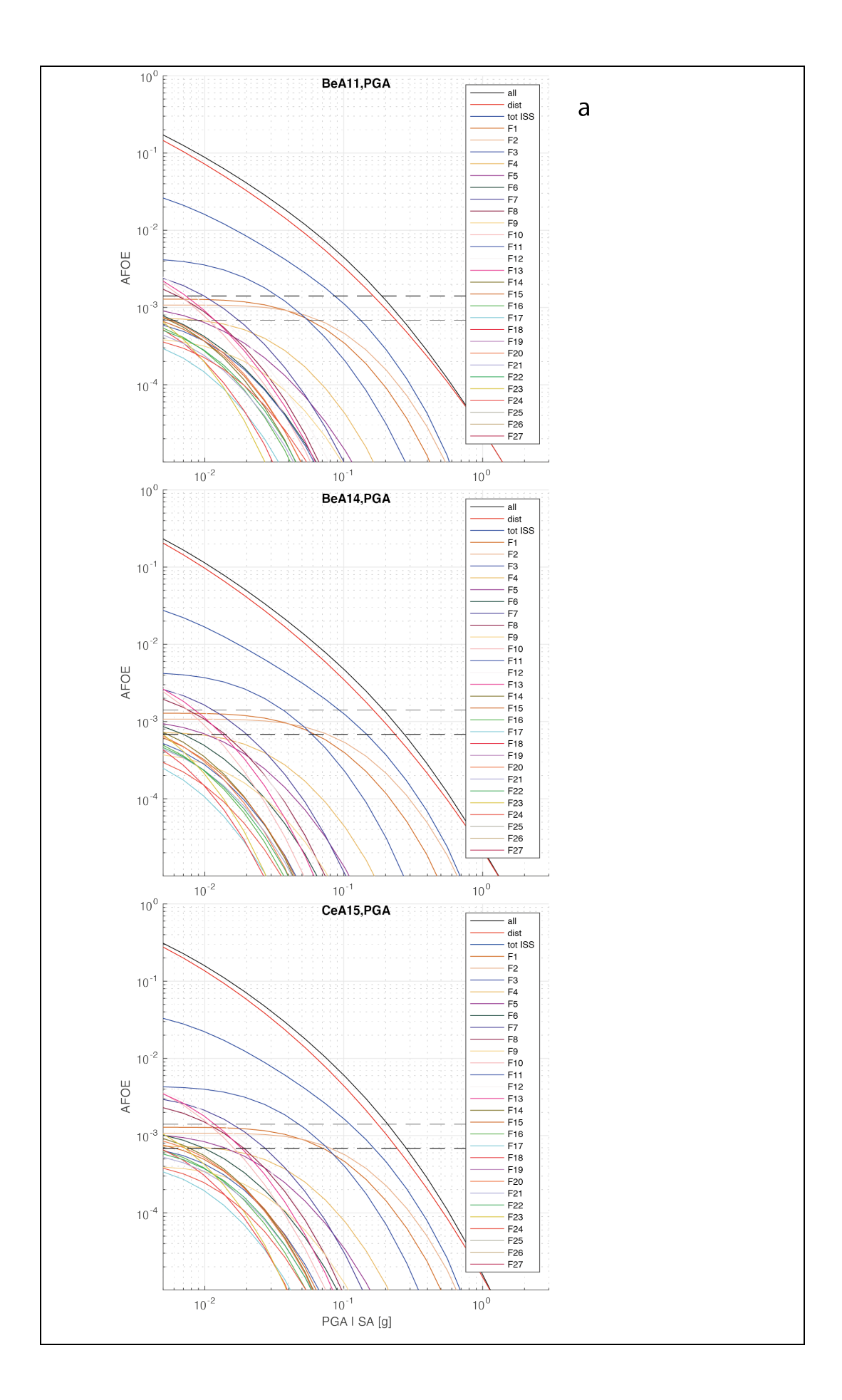

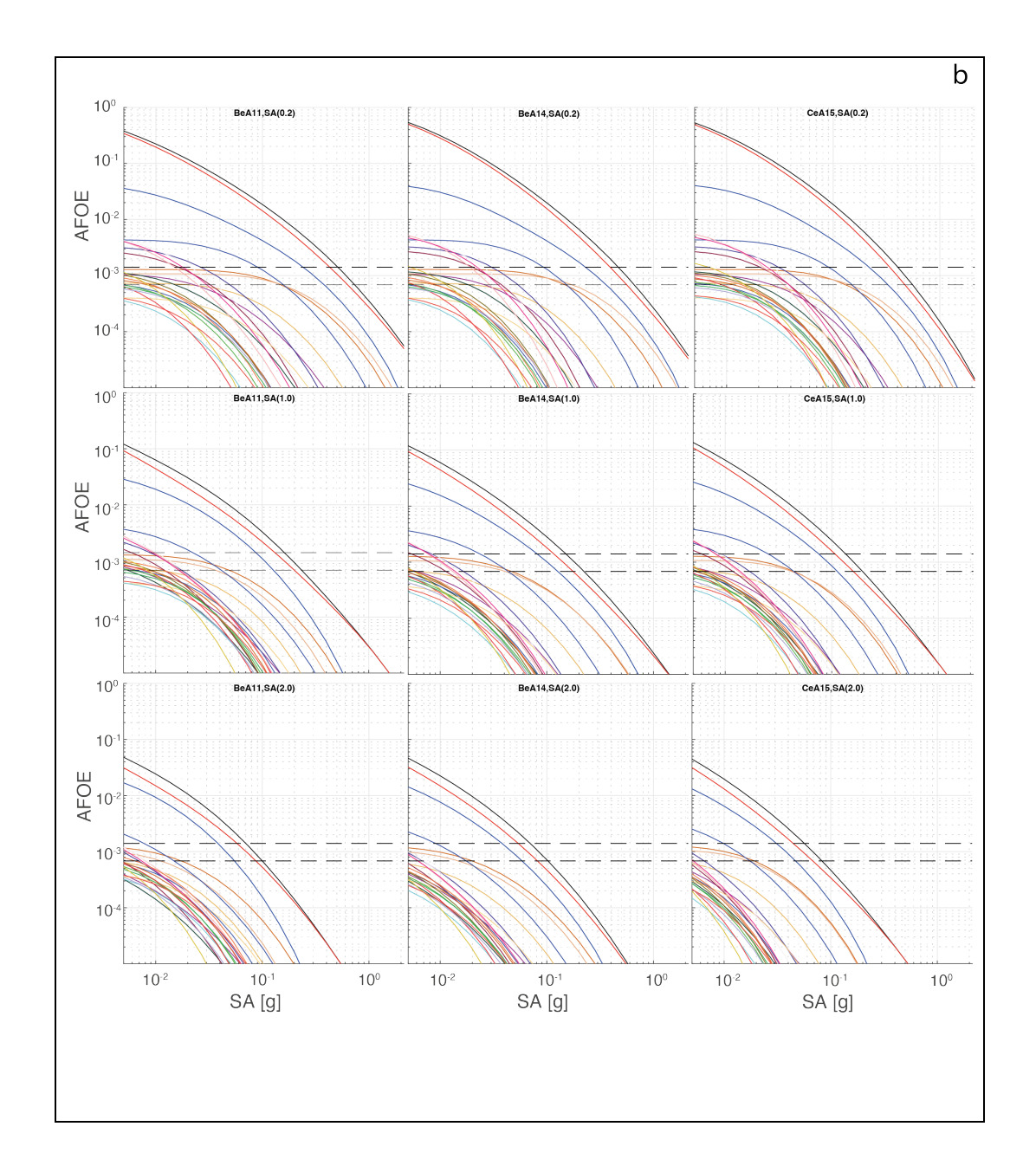

**Figura 8** Curve di pericolosità sismica calcolate per il sito d'indagine. Le curve sono state calcolate per ogni ISS (per i numeri vedere Figura 3), per il totale delle ISS (linea blu), per il solo modello distribuito (linea rossa) e per il totale (linea nera). In ascissa sono riportati i valori di accelerazione orizzontale di picco in g, mentre sulle ordinate sono riportati i valori di frequenza annuale di eccedenza (AFOE). Le due linee orizzontali tratteggiate rappresentano le frequenze annuale di eccedenza di 1/712 e 1/1462. Fig. 8a: curve in PGA e legenda complessiva; Fig. 8b: curve in SA 0.2 sec in alto, 1 sec in mezzo e 2 sec in basso. BeA11: Bindi et al., 2011; BeA14: Bindi et al., 2014; CeA15: Cauzzi et al., 2015.

In questa figura sono riportate le curve di pericolosità di tutti i modelli di sorgente utilizzati in questo lavoro. Dai risultati ottenuti si può vedere chiaramente come la pericolosità sismica al sito oggetto di studio è data quasi interamente dal modello a sismicità distribuita (curva rossa) che utilizza il catalogo storico dei terremoti come fonte principale per stimare i tassi di attività sismica. La curva rossa infatti è molto vicina a quella nera, che rappresenta la curva di pericolosità totale ottenuta

sommando tutti i contributi di tutte le sorgenti (faglie e sismicità distribuita). Questo risultato ci ha guidato nella scelta di eseguire una disaggregazione in termini di coppie-magnitudo distanza (rispetto al sito d'indagine) e, in subordine, di andare a individuare quale sorgente sismogenetica (ISS) contribuisse maggiormente alla pericolosità nel sito d'indagine, per i due periodi di ritorno di 712 e 1462 anni. Le coppie magnitudo-distanza possono essere utilizzate per la selezione degli accelerogrammi spettrocompatibili, avendo comunque cura di considerare anche i risultati dell'individuazione della sorgente sismogenetica che maggiormente contribuisce alla pericolosità al sito.

I risultati della disaggregazione sono riassunti in Figura 9. La disaggregazione è eseguita sul GMM più vicino alla media del modello complessivo (i.e., linea nera in Figura 8), per i due periodi di ritorno (712 e 1462 anni), per PGA e per periodi di 0.2 secondi, 1 secondo e 2 secondi.

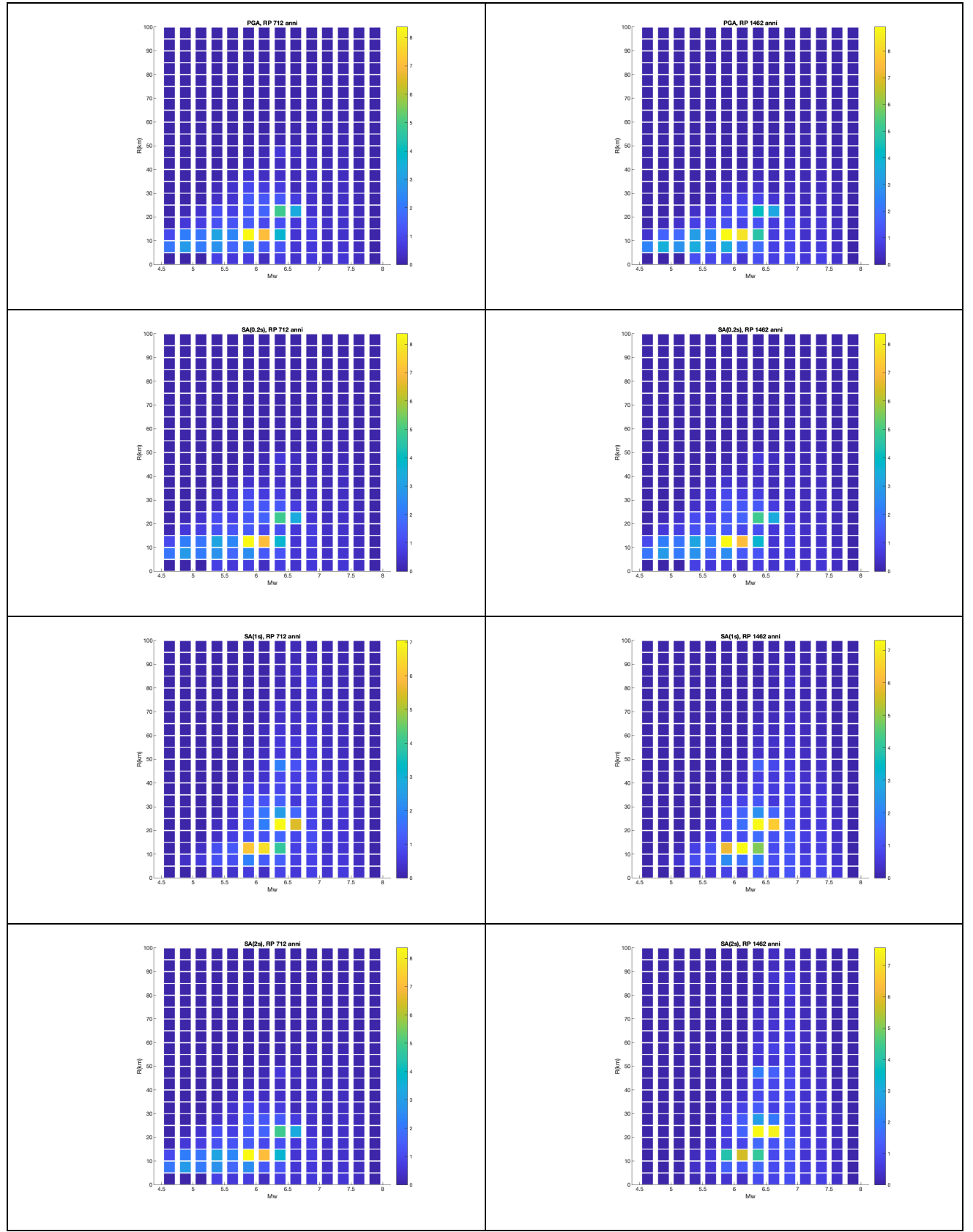

Figura 9 Risultati della disaggregazione ottenuti per i due periodi di ritorno di (712 e 1462 anni) e per i quattro periodi **(PGA, 0.2 secondi, 1 secondo e 2 secondi). I colori e la scala indicano il contributo in percentuale.**

Seguendo i risultati forniti da questa relazione, abbiamo individuato in Tabella 4 gli intervalli della coppia magnitudo-distanza che hanno il contributo in percentuale maggiore, considerando sia la PGA sia le tre SA e i due periodi di ritorno.

> *R (epicentrale in chilometri)* **Mw**  $10 - 25$  5.75 - 6.75

Tabella 4 Intervalli dei valori delle Coppie Magnitudo-Distanza (M-R) che maggiormente contribuiscono alla pericolosità **del sito.**

Sono stati quindi eseguiti i calcoli per ricavare i valori in percentuale del contributo di ogni sorgente (ISS) per ciascuno dei tre GMM utilizzati, sulla pericolosità totale al sito (Figure 10 e 11). Le figure mostrano il contributo in percentuale delle ISS per i due periodi di ritorno di 712 (Figura 10) e 1462 anni (Figura 11), per i diversi periodi e GMM utilizzati.

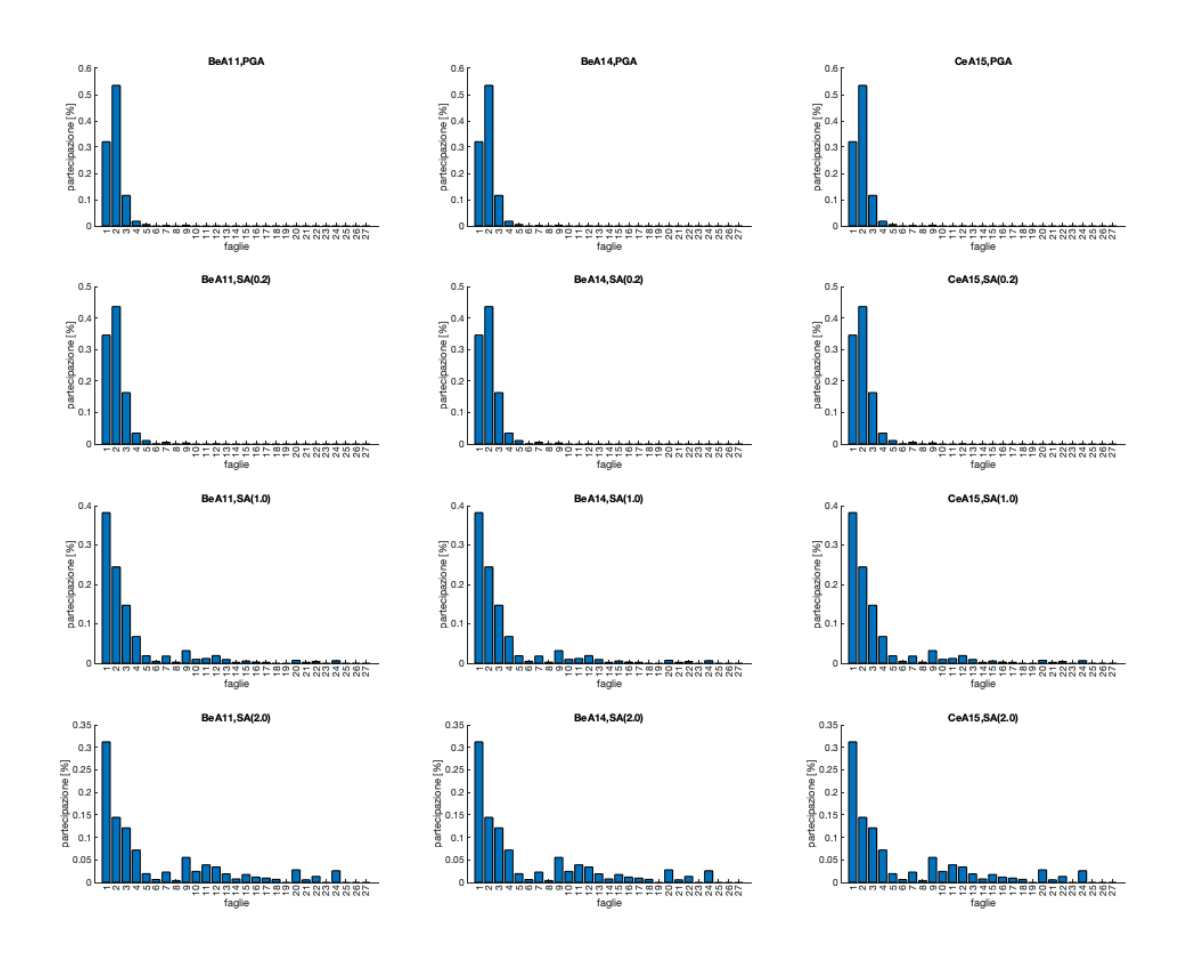

Figura 10 L'istogramma indica il contributo in percentuale sulla pericolosità sismica della singola sorgente per ognuna delle tre relazioni di attenuazione utilizzate., per un periodo di ritorno di 712 anni. Il contributo maggiore alla **pericolosità sismica del sito è dato dalle sorgenti 1 (Città Di Castello) e 2 (MSTiberina). BeA11: Bindi et al., 2011; BeA14: Bindi et al., 2014; CeA15: Cauzzi et al., 2015.** 

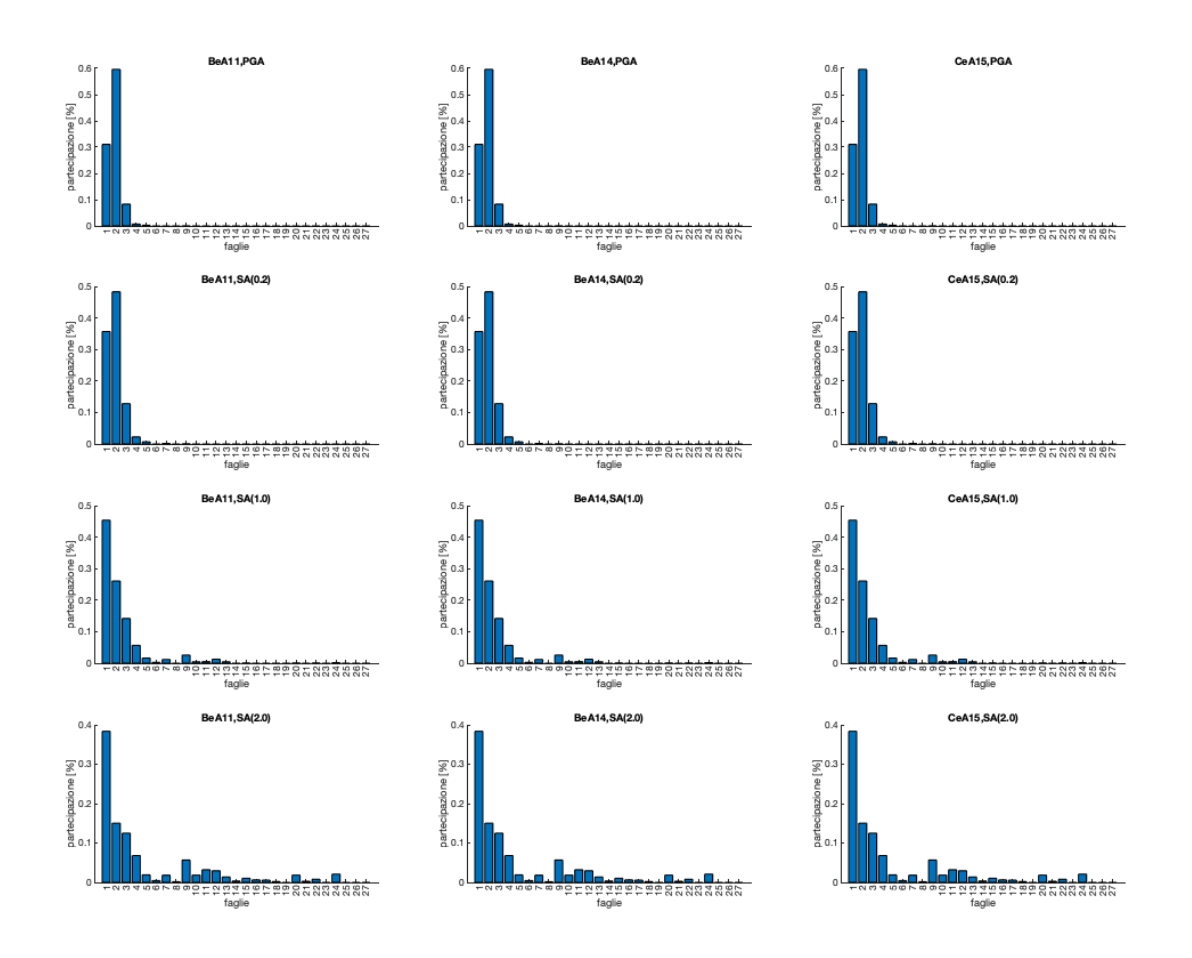

**Figura 11** L'istogramma indica il contributo in percentuale sulla pericolosità sismica della singola sorgente per ognuna delle tre relazioni di attenuazione utilizzate., per un periodo di ritorno di 1462 anni. Anche in questo il contributo **maggiore alla pericolosità sismica del sito è dato dalle sorgenti 1 (Città Di Castello) e 2 (MSTiberina). BeA11: Bindi et al.,**  2011; BeA14: Bindi et al., 2014; CeA15: Cauzzi et al., 2015.

I risultati di Figura 10 e 11 ci permetto di indicare come la sorgenti sismogenetiche che contribuiscono maggiormente alla pericolosità al sito della diga di Cerventosa siano quella di MSTiberina (ISS 2, Figura 3) per PGA e periodi di 0.2 secondi, e quella di Città di Castello (ISS 1, Figura 3) per periodi di 1 e 2 secondi.

In Tabella 5 sono riportati i parametri delle sorgenti di MSTiberina e di Città di Castello. Questi parametri sono gli intervalli di magnitudo che dipendono dalle stime fatte per ogni sorgente tramite il codice di calcolo FiSH (Pace et al., 2016) e un intervallo di distanze, riportate come distanze epicentrali, che deriva da alcune semplici assunzioni, per cui la scelta della posizione degli epicentri all'interno delle singole sorgenti sismogenetiche individuali non è casuale. Nel corso degli anni i

terremoti e i meccanismi di fagliazione sono stati molto studiati, e si è visto come la nucleazione di un terremoto con meccanismo di fagliazione normale si ha di solito nella parte più profonda della struttura sismogenetica (Scholz, 1988; Sibson, 1983; Sibson, 1989; Sibson, 2003). Collocando in questo modo l'ipocentro nella parte più profonda della faglia, l'epicentro è sempre posto vicino al limite inferiore della sorgente sismogenetica. Inoltre, non avendo nessuna informazione sulla direttività della rottura sono stati ipotizzati tre casi limite: rottura bilaterale, e quindi epicentro posto al centro; rottura verso nord, con epicentro posto sul lato destro di ogni sorgente; rottura verso sud, con epicentro posto sul lato sinistro di ogni sorgente. Questa assunzione ci permette di individuare un range plausibile di distanza epicentrale minima e massima.

**Tabella 5** Intervalli dei valori delle Coppie Magnitudo-Distanza (M-R) per la sorgente che maggiormente contribuisce **alla pericolosità del sito.**

| R minima (epicentrale<br><i>in chilometri)</i> | R massima (epicentrale<br><i>in chilometri)</i> | $M_{W}$<br>mininma | Mw<br>massima | Sorgente          |  |
|------------------------------------------------|-------------------------------------------------|--------------------|---------------|-------------------|--|
| 10                                             | 20                                              | 5.7                | 6.3           | <b>MSTiberina</b> |  |
| 20                                             | 30                                              | 5.9                | 6.7           | Città di Castello |  |

Eseguita l'analisi di disaggregazione della pericolosità sismica e individuate le sorgenti che maggiormente contribuiscono alla pericolosità per il sito d'indagine, è stato possibile definire i terremoti di riferimento in termini di coppie magnitudo-distanza epicentrale, ossia distanza: 10 - 30 km, magnitudo: 5.75 – 6.75. Le coppie Magnitudo-Distanza (M-R) ottenute dall'analisi di disaggregazione, possono quindi essere utilizzate come criteri nella selezione di registrazioni del moto del suolo reali dalle banche dati nazionali e internazionali.

## 5.3 Definizione dei terremoti di riferimento in termini di accelerogrammi reali sismotettonicamente compatibili

Nel seguente paragrafo viene riportata la procedura utilizzata nella selezione e nella scelta di accelerogrammi registrati e quindi reali, in numero sufficiente (almeno 7) per rappresentare adeguatamente la pericolosità sismica nel sito di indagine. Lo spettro obiettivo usato come riferimento nella scelta degli accelerogrammi spettrocompatibili è lo spettro a probabilità uniforme relativo ad una probabilità di eccedenza del valore di scuotimento (PGA) pari al 10% in 75 anni che determina un periodo di ritorno dell'azione sismica (Tr) pari a 712 anni. Tale spettro è stato ottenuto dalle analisi probabilistiche di pericolosità sismica descritte nei precedenti paragrafi (Fig. 7). Oltre ad uno spettro obiettivo di riferimento la ricerca di accelerogrammi registrati spettrocompatibli richiede la conoscenza fondamentale di due parametri: (i) magnitudo e (ii) distanza epicentrale. La scelta di questi parametri per il sito d'indagine, deriva dalle analisi di disaggregazione descritte nel paragrafo precedente e i valori utilizzati sono una sintesi dei valori riportati in Tabella 4 e 5. Ottenute le coppie magnitudodistanza per il sito si è potuto procedere con la preselezione degli accelerogrammi reali. Questa è avvenuta tramite la banca dati ITACA (http://itaca.mi.ingv.it). Oltre ai criteri fondamentali di magnitudo-distanza si è tenuto conto anche di altri parametri che possono condizionare la scelta e il numero di accelerogrammi reali disponibili, per cui si sono applicati tre ulteriori filtri durante la preselezione degli accelerogrammi presso la banca dati ITACA, e questi sono: (i) meccanismo focale normale, (ii) le sole componenti orizzontali delle stazioni di registrazione, (iii) e la classe di sito A (Vs 30 > 800 m/s). In questo modo, sono stati analizzati un totale di 42 registrazioni (due per ogni stazione di registrazione) per 9 eventi differenti

Effettuata la preselezione di accelerogrammi registrati si è passati alla scelta delle registrazioni spettrocompatibili tramite l'utilizzo del software InSpector (Acunzo et al., 2014). Caricate le registrazioni reali e lo spettro obiettivo, il software ci permette di calcolare alcuni parametri tra cui: Drms (relativo all'intervallo di periodo specificato); e il fattore di scala (SF). Questi parametri vengono calcolati nel periodo di interesse scelto dall'utente, che nel nostro caso risulta essere tra 0.1 sec e 2.0 sec. I valori di questi parametri, ottenuti per ognuna delle componenti di ogni stazione di registrazione degli eventi preselezionati ci permettono di scegliere le forme spettrali maggiormente spettrocompatibili con quello che è lo spettro obiettivo del sito d'indagine.

Seguendo le indicazioni degli autori del software InSpector, il valore di SF deve trovarsi in un range compreso fra 0.25 e 4, possibilmente tra 0.5 e 2 (Krinitszky e Chang, 1979; Vanmarke, 1979), e il valore di Drms deve essere minore di 0.20 quando la scelta degli accelerogrammi è effettuata come nel nostro caso su criteri sismologici (Bommer e Acevedo, 2004). L'applicazione di questi criteri ci ha permesso di ridurre il numero di accelerogrammi reali spettrocompatibili da 42 (registrazioni preselezionate tenendo conto solo del meccanismo focale, classe di sito, e disaggregazione) a 26. Tuttavia, la sola applicazione di questi criteri non ci ha permesso di giungere alla scelta finale dei sette accelerogrami spettrocompatibli, per cui si è deciso di applicare ulteriori regole nella scelta e nella valutazione delle registrazioni preselezionate. In modo specifico a parità dei valori di SF e Drms si è cercato di: (i) evitare di scegliere di due componenti della stessa registrazione, e (ii) scegliere il minor numero possibile di registrazioni dello stesso evento.

Tutte queste regole ci hanno permesso di giungere alla scelta finale di 7 accelerogrammi spettrocompatibili per il sito di indagine. Le caratteristiche di tutte le registrazioni reali finali scelte sono riportate in Tabella 6 e in Figura 12 è riportato il confronto tra gli spettri di risposta delle sette registrazioni scelte (scalati), il loro spettro medio con il suo relativo range di tolleranza (+30% / -10%), e lo spettro a probabilità uniforme ottenuto dalle nostre analisi di pericolosità sismica utilizzato come spettro target.

In aggiunta, in allegato alla presente relazione vengono forniti alcuni file, in formato testo e/o ASCII, contenenti le seguenti informazioni:

- Spettro a probabilita' uniforme target (10% in 75 anni). (file: *Cerventosa\_UHS\_target.txt*)
- 7 accelerogrammi reali spettrocompatibili (in formato txt), coerenti con il contesto sismotettonico del sito, sia in forma scalata che non scalata. (cartella: *Cerventosa\_Accelerogrammi\_spettrocompatibili\_txt*)
- 7 spettri reali ottenuti dai 7 accelerogrammi spettrocompatibili selezionati (in formato txt) sia in forma scalata che non scalata. (file: *Cerventosa\_Spettri*)
- Spettro medio ottenuto dalla media dei 7 spettri reali selezionati. (file: *Cerventosa\_Mean\_Spectrum.txt*)
- 26 accelerogrammi reali (in formato ASCII) spettrocompatibili e coerenti con il contesto sismotettonico del sito. (file: *Cerventosa Accelerogrammi spettrocompatibili ascii*) Nb: la selezione dei 7 accelerogrammi/spettri puo' essere fatta con qualsiasi combinazione delle 26 registrazioni a patto che lo spettro medio ricadi nel range di tolleranza.

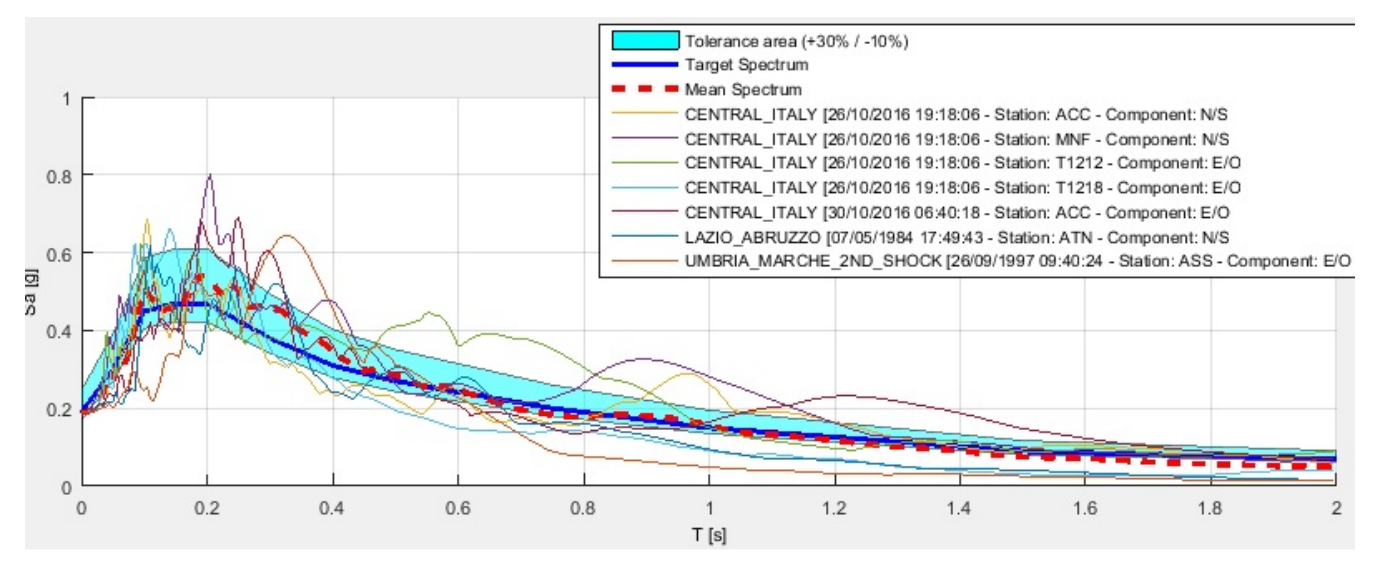

Figura 12 Spettri di ogni registrazione selezionata scalati utilizzando il valore di SF riportato in Tabella 6, il loro spettro medio (curva rossa tratteggiata), UHS target calcolato dalla nostra analisi di pericolosita' (curva blu), e area di tolleranza entro la quale deve ricadere lo spettro medio.

Tabella 6 Lista dei 7 accelerogrammi spettrocompatibili scelti il sito d'indagine. Per ogni registrazione in tabella sono **forniti nell'ordine: l'identificativo, la data dell'evento, la componente della stazione di registrazione selezionata, la magnitudo momento dell'evento, la distanza della stazione dall'epicentro, il fattore di scala (SF) e il valore di Drms.**

| <b>Id</b> evento | data       | stazione    | Mw  | Repi | SF   | Drms |
|------------------|------------|-------------|-----|------|------|------|
| EMSC-20161026    | 26/10/2016 | ACC(N/S)    | 5.9 | 25.4 | 3.78 | 0.02 |
| EMSC-20161026    | 26/10/2016 | MNF(N/S)    | 5.9 | 17.4 | 2.23 | 0.03 |
| EMSC-20161026    | 26/10/2016 | T1212 (E/O) | 5.9 | 18.8 | 2.79 | 0.03 |
| EMSC-20161026    | 26/10/2016 | T1218 (E/0) | 5.9 | 26.5 | 3.22 | 0.03 |
| EMSC-20161030    | 30/10/2016 | ACC(E/O)    | 6.5 | 18.6 | 0.43 | 0.03 |
| IT-1984          | 07/05/1984 | ATN(N/S)    | 5.9 | 10.1 | 1.89 | 0.02 |
| IT-1997          | 26/09/1997 | ASS $(E/O)$ |     | 21.6 | 1.01 | 0.04 |

## Bibliografia

- Acunzo, G., A. Pagliaroli, G. Scasserra. 2014. In-Spector: un software di supporto alla selezione di accelerogrammi naturali spettrocompatibili per analisi geotecniche e strutturali. GNGTS, volume 2, 107-114, ISBN: 978-88-940442-2-5.
- Akkar, S., Sandikkaya, M. A., & Bommer, J. J.. (2013). Empirical Ground-Motion Models for Point and Extended-Source Crustal Earthquake Scenarios in Europe and the Middle East, Bulletin of Earthquake Engineering, ISSN:1570-761X
- Basili R., D'Amico V., Meletti C., & Valensise G. (2017). "Linee-guida per la redazione e le istruttorie degli studi sismotettonici relativi alle grandi dighe", INGV, Relazione per ENEL. Accordo ai sensi dell'art. 15 della l. 241/90 e succ. modd. tra la Direzione Generale per le Dighe e le Infrastrutture Idriche ed Elettriche del Ministero delle Infrastrutture e dei Trasporti e l'Istituto Nazionale di Geofisica e Vulcanologia per la redazione di linee-guida per gli studi sismotettonici finalizzati alla rivalutazione della pericolosità sismica dei siti delle grandi dighe. Roma.
- Bazzurro, P. & Cornell, C.A. (1999). Disaggregation of seismic hazard. Bull. Seismol. Soc. Am., 89, 501–520.
- Bindi, D., F. Pacor, L. Luzi, R. Puglia, M. Massa, G. Ameri, & R. Paolucci (2011). Ground motion prediction equations derived from the Italian strong motion database. Bull Earthquake Eng, 9(6), 1899–1920, doi:10.1007/ s10518-011-9313-z.
- Bindi, D., Massa, M., Luzi, L., Ameri, G., Pacor, F., Puglia, R., & Augliera, P. (2014). Pan-European ground-motion prediction equations for the average horizontal component of PGA, PGV, and 5 %- damped PSA at spectral periods up to 3.0 s using the RESORCE dataset (Vol. 12, p. 391, 2014). B. Earthq. Eng., 12, 431–448, 2014.
- Bommer J.J., Acevedo A.B.; 2004: The use of real earthquake accelerograms as input to dynamic analysis. Journal of Earthquake Engineering, 8, 4, pp. 1-50.
- Boncio, P., Lavecchia, G., & Pace, B. (2004). Defining a model of 3D seismogenic sources for Seismic Hazard Assessment applications: The case of central Apennines (Italy). Journal of Seismology, 8(3), 407–425. https://doi.org/10.1023/B:JOSE.0000038449.78801.05
- Brozzetti, F., Boncio, P., Lavecchia, G., & Pace, B. (2009). Present activity and seismogenic potential of a low-angle normal fault system (Città di Castello, Italy): Constraints from surface geology, seismic reflection data and seismicity. Tectonophysics, 463(1–4), 31–46. https://doi.org/10.1016/j.tecto.2008.09.023
- Cauzzi, C., E. Faccioli, M. Vanini, & A. Bianchini (2015). Updated predictive equations for broadband (0.01–10 s) horizontal response spectra and peak ground motions, based on a global dataset of digital acceleration records. Bull Earthquake Eng, doi:10.1007/s10518-014-9685-y.
- Chiaraluce, L., Di Stefano, R., Tinti, E., Scognamiglio, L., Michele, M., Casarotti, E., et al. (2017). The 2016 Central Italy Seismic Sequence: A First Look at the Mainshocks, Aftershocks, and Source Models. Seismological Research Letters, 88(3), 757–771. https://doi.org/10.1785/0220160221
- Civico, R., Pucci, S., Villani, F., Pizzimenti, L., De Martini, P. M., Nappi R., & the Open EMERGEO Working Group. (2018). Surface ruptures following the 30 October 2016 Mw 6.5 Norcia earthquake, central Italy. Journal of Maps, 14:2, 151-160, DOI: 10.1080/17445647.2018.1441756

Cornell, C.A. (1968). Engineering Seismic Risk Analysis. Bull Seism Soc Am 58, No. 5, 1583-1606.

- Cowie, P. A. (1998). A healing-reloading feedback control on the growth rate of seismogenic faults. Journal of Structural Geology, 20(8), 1075–1087. https://doi.org/10.1016/S0191- 8141(98)00034-0
- Frankel, A. (1995). Simulating strong motions of large earthquakes using recordings of small earthquakes: the Loma Prieta mainshock as a test case. Bulletin of the Seismological Society of America, 85(4), 1144–1160. Retrieved from http://www.bssaonline.org/content/85/4/1144.short
- Gardner, J. K., & Knopoff, L. (1974). Is the sequence of earthquakes in Southern California, with aftershocks removed, Poissonian?, B. Seismol. Soc. Am., 64, 1363–1367.
- Gneiting, T. & Raftery, A. E. (2007). Strictly proper scoring rules, prediction, and estimation. Journal of the American Statistical Association, 102, 359-378.
- Gruppo di lavoro MS, (2008). Indirizzi e Criteri per la Microzonazione Sismica, Conferenza delle Regioni e delle Province autonome – Dipartimento della protezione civile, Roma, 3 vol. e Dvd. www.protezionecivile.gov.it/httpdocs/cms/attach\_extra/GuidelinesForSeismicMicrozonation.pd f.
- Gutenberg, B., & Richter, C.F. (1944) Frequency of Earthquakes in California. Bulletin of the Seismological Society of America, 34, 185-188.
- IASPEI (International Association of Seismology and Physics of the Earth's Interior). (2005). Summary of Magnitude Working Group recommendations on standard procedures for determining earthquake magnitudes from digital data, available at: ftp://ftp.iaspei.org/pub/commissions/CSOI/summary\_ of\_WG\_recommendations\_2005.pdf (last access: December 2015)
- Kagan, Y. Y. (2002). Seismic moment distribution revisited: I. Statistical results. Geophysical Journal International, 148(3), 520–541. https://doi.org/10.1046/j.1365-246x.2002.01594.x
- Kostrov, V. V. (1974). Seismic moment and energy of earthquakes, and seismic flow of rock, Physic of the Solid Earth, 1, 23–44.
- Krinitszky E.L., Chang F. K.; 1979: Specifying peak motions for design earthquakes. State-of-Art for Assessing Earth. Hazards in the U.S., paper S-73-1, US Army Corps of Engineers, Vicksburg, Mississippi.
- Lanzano G., L. Luzi, V. D'Amico, F. Pacor, C. Meletti, W. Marzocchi, R. Rotondi, E. Varini (2020). Ground MotionModels for the new seismic hazard model of Italy (MPS19): selection for active shallow crustal regions andsubduction zones, Bull. Earthq. Eng., 18, 3487–3516, doi:10.1007/s10518-020-00850-y.
- Lavecchia, G., Castaldo, R., de Nardis, R., De Novellis, V., Ferrarini, F., Pepe, S., et al. (2016). Ground deformation and source geometry of the 24 August 2016 Amatrice earthquake (Central Italy) investigated through analytical and numerical modeling of DInSAR measurements and

structural-geological data. Geophysical Research Letters, 43(24), 12,389-12,398. https://doi.org/10.1002/2016GL071723

- Mansfield, C. and Cartwright, J. (2001). Fault growth by linkage: observations and implications from analogue models, J. Struct. Geol., 23, 745–763
- Matthews, M. V., Ellsworth, W. L., & Reasenberg, P. A. (2002). A Brownian model for recurrent earthquakes, Bull. Seismol. Soc. Am. 92, 2233–2250.
- McGuire, R. K. (1995). Probabilistic seismic hazard analysis and design earthquakes: closing the loop, Bull. Seism. Soc. Am. 85, 1275-1284.
- Meletti, C., W. Marzocchi, V. D'Amico, G. Lanzano, L. Luzi, F. Martinelli, B. Pace, A. Rovida, M. Taroni, F. Visini andthe MPS19 Working Group (2021). The new Italian Seismic Hazard Model (MPS19), Ann. Geophys., 64, 1,doi:10.4401/ag-8579
- Nicol, A., Walsh, J. J., Watterson, J., and Underhill, J. R. (1997). Displacement rates of normal faults, Nature, 390, 157–159.
- NTC. (2018). Decreto Ministeriale 17 gennaio 2018: Aggiornamento delle "Norme Tecniche per le Costruzioni", Ministero delle Infrastutture. GU Serie Generale n. 42 del 20-02-2018.
- Pace, B., Albarello, D., Boncio, P., Dolce, M., Galli, P., Messina, P., Peruzza, L., Sabetta, F., Sano', T. & Visini, F. (2011). Predicted ground motion after the L'Aquila 2009 earthquake (Italy, Mw 6.3): input spectra for seismic microzoning. Bull. Earthquake Eng., 9, 199–230.
- Pace, B., Boncio, P., Brozzetti, F., Lavecchia, G., & Visini, F. (2008). From regional seismic hazard to "scenario earthquakes" for seismic microzoning: A new methodological tool for the Celano Project. Soil Dynamics and Earthquake Engineering, 28(10–11), 866–874. https://doi.org/10.1016/j.soildyn.2007.11.001
- Pace, B., Peruzza, L., Lavecchia, G., & Boncio, P. (2006). Layered seismogenic source model and probabilistic seismic-hazard analyses in central Italy. Bulletin of the Seismological Society of America, 96(1), 107–132. https://doi.org/10.1785/0120040231
- Pace, B., Visini, F., & Peruzza, L. (2016). FiSH : MATLAB Tools to Turn Fault Data into Seismic-Hazard Models. Seismological Research Letters, 87(2A), 374–386. https://doi.org/10.1785/0220150189
- Petersen, M., Dawson, T.E., Chen, R., Cao, T., Wills, C.J., Schwartz, D.P., & Frankel, A.D. (2011). Fault displacement hazard for strike slip faults. Bull. Seismol. Soc. Am. 101 (2), 805 825.
- Roberts, G. P., & Michetti, A. M. (2004). Spatial and temporal variations in growth rates along active normal fault systems: An example from The Lazio-Abruzzo Apennines, central Italy. Journal of Structural Geology, 26(2), 339–376. https://doi.org/10.1016/S0191-8141(03)00103-2
- Rovida, A., Locati, M., Camassi, R., Lolli, B., & Gasperini P. (2016). CPTI15, the 2015 version of the Parametric Catalogue of Italian Earthquakes, Istituto Nazionale di Geofisica e Vulcanologia, https://doi.org/10.6092/INGV.IT-CPTI15
- Scherbaum, F., E. Delavaud, & C. Riggelsen (2009). Model selection in seismic hazard analysis: An information– theoretic perspective. Bull. Seismol. Soc. Am. 99, no. 6, 3234–3247
- Scholz, C. H. (1988). The brittle-plastic transition and the depth of seismic faulting. Geologische Rundschau, 77(1), 319–328. https://doi.org/10.1007/BF01848693
- Sibson, R. H. (1983). Continental fault structure and the shallow earthquake source. Journal of the Geological Society, 140(5), 741–767. https://doi.org/10.1144/gsjgs.140.5.0741
- Sibson, R. H. (1989). Earthquake faulting as a structural process. Journal of Structural Geology, 11(1– 2), 1–14. https://doi.org/10.1016/0191-8141(89)90032-1
- Sibson, R. H. (2003). Thickness of the seismic slip zone. Bulletin of the Seismological Society of America, 93(3), 1169–1178. https://doi.org/10.1785/0120020061
- Stucchi, M., Meletti, C., Montaldo, V., Crowley, H., Calvi, G. M., & Boschi, E. (2011). Seismic hazard assessment (2003-2009) for the Italian building code. Bulletin of the Seismological Society of America, 101(4), 1885–1911. https://doi.org/10.1785/0120100130
- Valentini, A., Pace, B., Boncio, P., Visini, F., Pagliaroli, A., & Pergalani, F. (2018). Definition of seismic input from fault-based PSHA: remarks after the 2016 Central Italy earthquake sequence. Tectonics, under review.
- Valentini, A., Visini, F., & Pace, B. (2017). Integrating faults and past earthquakes into a probabilistic seismic hazard model for peninsular Italy. Natural Hazards and Earth System Sciences, 17(11), 2017–2039. https://doi.org/10.5194/nhess-17-2017-2017
- Vanmarke E. H.; 1979: State-of-the-art for assessing earthquake hazards in the United States: representation of earthquake ground motion: scaled accelerograms and equivalent response spectra. Miscellaneous paper S-73-1, Report 14, U. S. Army Corps of Engineers Waterways Experiment Station, Vicksburg, Mississippi.
- Visini, F., Pace, B., Meletti, C., Marzocchi, W., et alii (2021). Earthquake Rupture Forecasts for the MPS19 Seismic Hazard Model of Italy, Annals of Geophysics, 64(2), SE220. doi:http://dx.doi.org/10.4401/ag-8608
- Weichert, D. H (1980). Estimation of the earthquake recurrence parame- ters for unequal observation periods for different magnitudes, B. Seismol. Soc. Am., 70, 1337–1346.
- Woessner, J., Laurentiu, D., Giardini, D., Crowley, H., Cotton, F., Grünthal, G., et al. (2015). The 2013 European Seismic Hazard Model: key components and results. Bulletin of Earthquake Engineering, 13(12), 3553–3596. https://doi.org/10.1007/s10518-015-9795-1.
- Youngs, R.R., Arabasz, W.J., Anderson, R.E., Ramelli, A.R., Ake, J.P., Slemmons, D.B., McCalpin, J.P., Doser, D.I., Fridrich, C.J., Swan III, F.H., Rogers, A.M., Yount, J.C., Anderson, L.W., Smith, K.D., Bruhn, R.L., Knuepfer, P.L.K., Smith, R.B., dePolo, C.M., O'Leary, D.W, Coppersmith, K.J., Pezzopane, S.K., Schwartz, D.P., Whitney, J.W., Olig, S.S., & Toro, G.R., 2003. A methodology for probabilistic fault displacement hazard analysis (PFDHA). Earthq. Spectra 19, 191 219.
- Zechar, J. D., & Zhuang, J. (2014). A parimutuel gambling perspective to compare probabilistic seismicity forecasts. Geophysical Journal International, 199, 60-68. doi:10.1093/gji/ggu137.